ESTIMACIÓN DE ESTADOS DE UN SISTEMA DE POTENCIA A PARTIR DE LA APLICACIÓN DEL MÉTODO DE REGULARIZACIÓN DINÁMICO DE TIKHONOV.

### JAVIER GUILLERMO PARRA VALENCIA JUAN SEBASTIAN CARDONA LÓPEZ

UNIVERSIDAD TECNOLÓGICA DE PEREIRA FACULTAD DE INGENIERIAS PROGRAMA DE INGENIERÍA ELÉCTRICA PEREIRA 2015

### ESTIMACIÓN DE ESTADOS DE UN SISTEMA DE POTENCIA A PARTIR DE LA APLICACIÓN DEL MÉTODO DE REGULARIZACIÓN DINÁMICO DE TIKHONOV.

### JAVIER GUILLERMO PARRA VALENCIA C.C. 1088286622 JUAN SEBASTIAN CARDONA LÓPEZ C.C. 1144030861

Trabajo de grado presentado como requisito para optar al título de Ingeniero Electricista

### Director Ph.D. EDUARDO GIRALDO SUÁREZ

UNIVERSIDAD TECNOLÓGICA DE PEREIRA FACULTAD DE INGENIERIAS PROGRAMA DE INGENIERÍA ELÉCTRICA PEREIRA 2015

Nota de aceptación:  $% \left( \beta ,\gamma \right)$ 

<u> 1989 - Johann Stoff, Amerikaansk konst</u>

Presidente del Jurado

Jurado

# ÍNDICE GENERAL

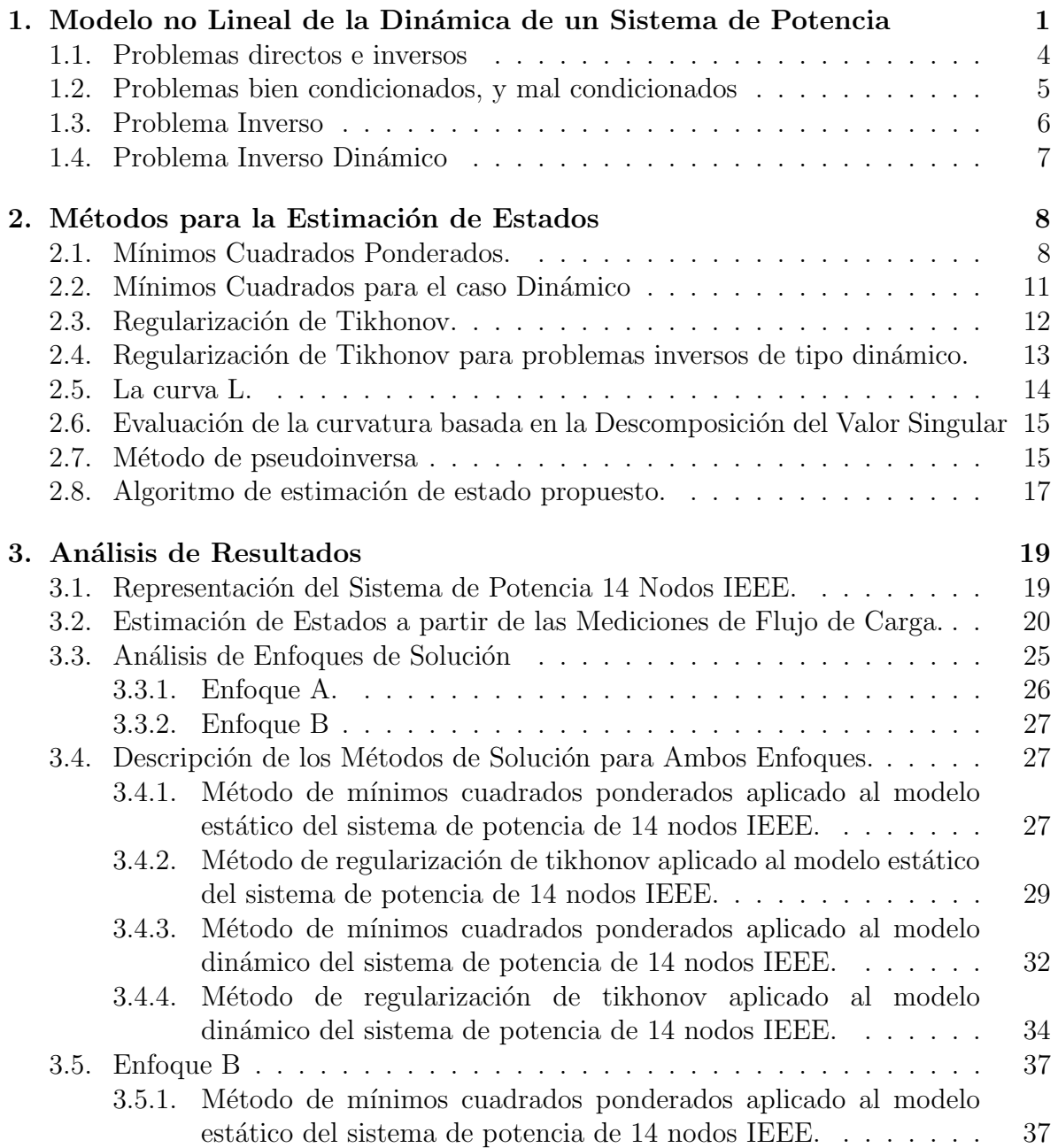

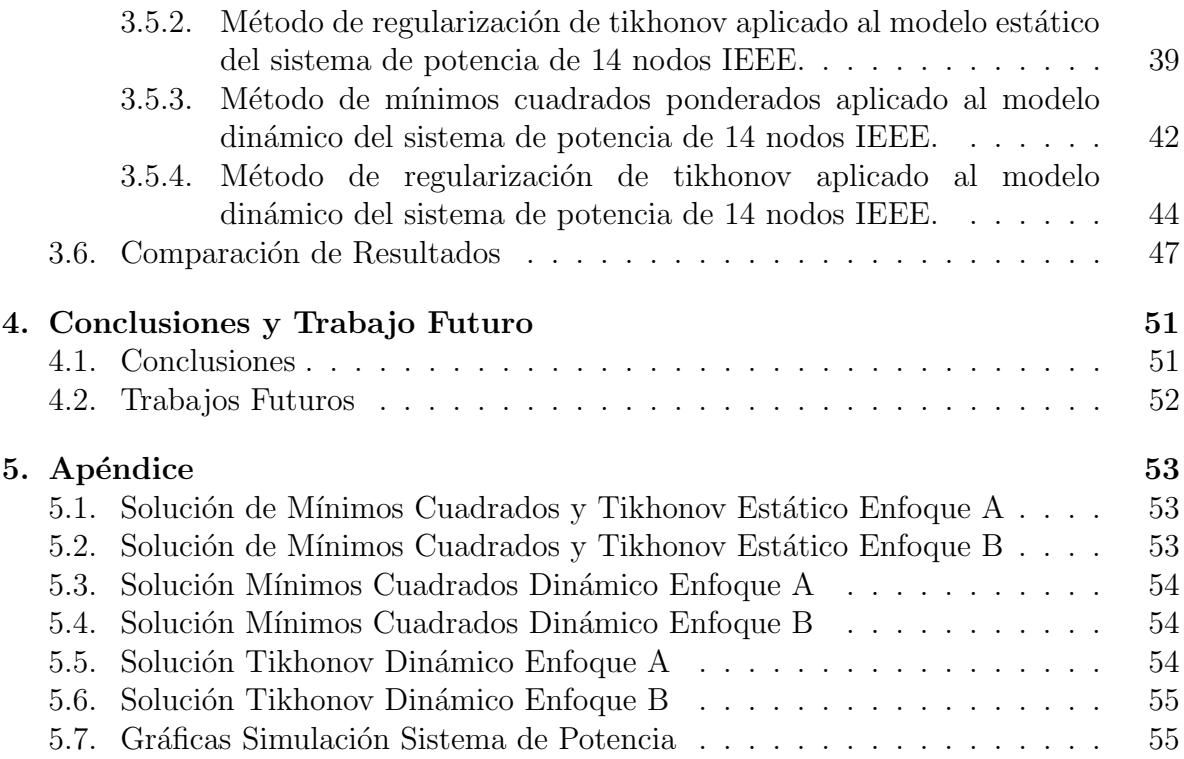

# ÍNDICE DE FIGURAS

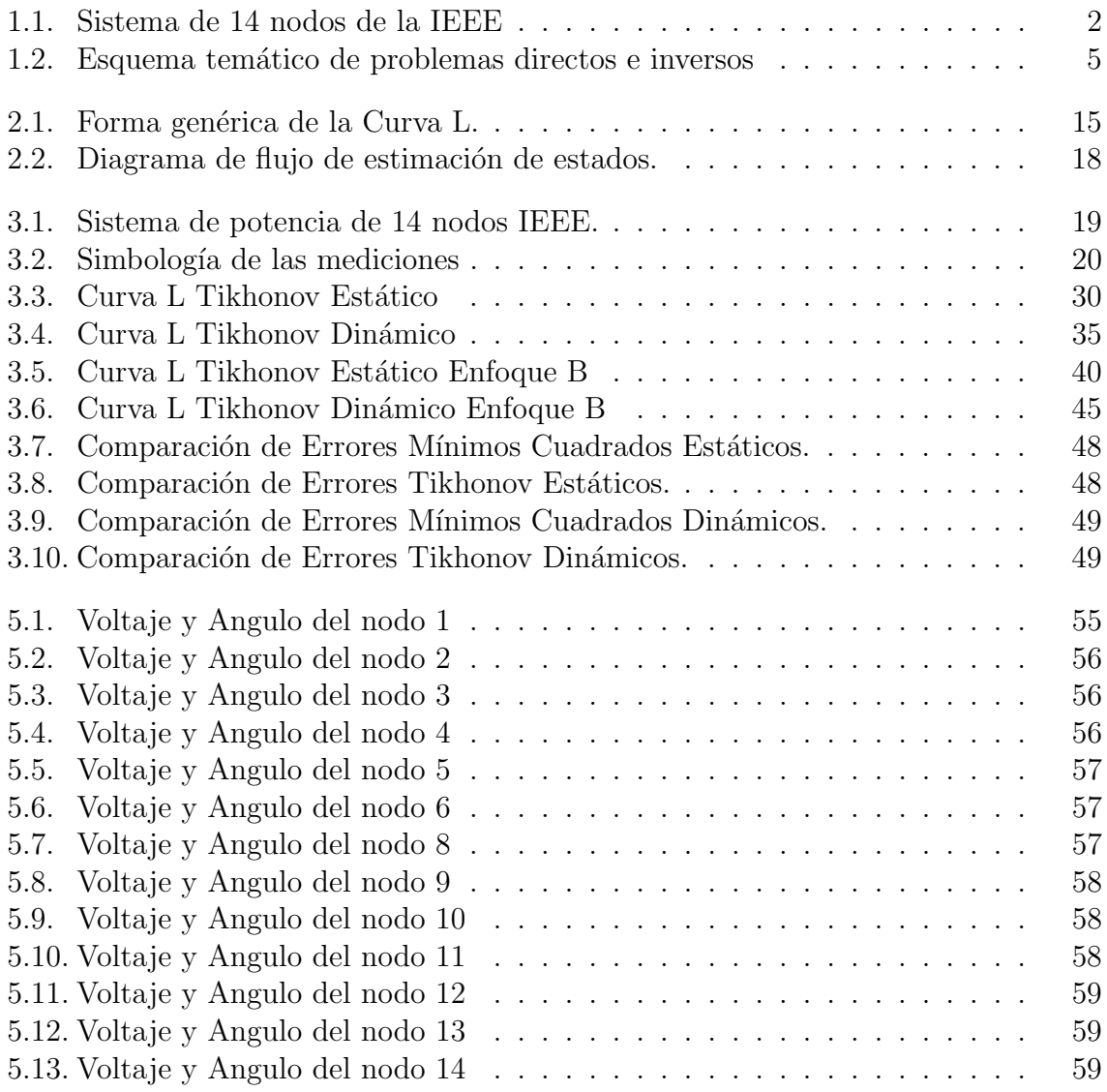

### RESUMEN

Este trabajo desarrolla la estimación de estados de un sistema de potencia mediante la aplicación de la metodología basada en la Regularización De Tikhonov, cuyo parámetro de regularización es seleccionado por el método de la curva L. El método se propone mediante el an´alisis de el sistema de potencia de 14 nodos tomado de la IEEE (Institute of Electrical and Electronics Engineers). La estimación de estados consiste en la obtención de mediciones del sistema en cada instante de tiempo, estas mediciones pueden ser magnitudes de voltajes, ángulos, flujos de potencia o inyecciones, a partir de las cuales y por medio de un procedimiento estipulado se busca evitar futuros problemas operativos debido a la falta de información del sistema; tales como inestabilidad, black outs (apagones) y fallas operativas en general.

La función de estimación de estados, tiene el objetivo de obtener, de un conjunto redundante de mediciones, el mejor estimado de las variables de estado de los sistemas de potencia. Las variables de estado de los sistemas de potencia, bajo régimen estacionario, son las tensiones en barras, magnitud y ángulo. Una vez obtenidas las variables de estado, todas las variables del sistema de potencia, pueden ser calculadas, garantiz´andose la disponibilidad de todos los datos e informaci´on forma ininterrumpida y coherente, ofreciendo una visión consistente, completa y precisa del estado del sistema de potencia.[1]

Partiendo de los datos medidos(salidas), el problema de tratar de reconstruir los estados del sistema(entradas) se le conoce como un problema inverso. En general, frecuentemente decimos que un problema inverso es cuando se mide el efecto y se requiere determinar la causa. Desde el punto de vista matem´atico, todos los problemas inversos se pueden clasificar como bien condicionados o mal condicionados. En este trabajo se desarrollan procedimientos que permiten plantear soluciones a problemas inversos mal condicionados de tipo dinámico, por medio de un método conocido como Regularización De Tikhonov se obtienen soluciones razonables y satisfactorias, bajo condiciones de ruido y malcondicionamiento de la matriz de ganancia. [2].

## **INTRODUCCIÓN**

La estimación de estados es el proceso mediante el cual se asigna un valor a una variable de estado del sistema, basado en mediciones sobre ese sistema y algún criterio determinado. Por lo general, este proceso involucra un conjunto imperfecto y redundante de medidas y el criterio utilizado para el c´alculo de las variables de estado consiste en minimizar alguna función estadística [1].

El estimador de estado del sistema de potencia juega un papel importante en los sistemas de manejo de energía para proporcionar la mejor estimación posible de los estados del sistema procesando el conjunto de mediciones recogidas durante un intervalo de tiempo [3].

El conjunto de mediciones que se genera, se utiliza en cierto número de aplicaciones; algunos datos son requeridos para evaluar la operación económica del sistema y otros para evaluar la seguridad de la red en caso de fallas el´ectricas o disparos de lineas por emergencia [4].

El estimador de estados puede incluir las siguientes funciones [4]:

- Análisis de la topología. Análisis del estado del sistema a partir de la posición de interruptores en el circuito y diagramas de linea.
- Análisis de observabilidad. Determina si puede ser obtenido el estado del sistema; de ser as´ı, se identifican las ramas no observables y las posibles islas del sistema, en caso contrario, se efectúa un análisis para la restauración de observabilidad.
- Solución al algoritmo de la estimación de estado. Determina el estado actual del sistema, que consiste en un vector de voltajes complejos de la red, este tiene como base datos espec´ıficos y mediciones del sistema. Como resultado se tienen los mejores estimados para los flujos de líneas y cargas.
- An´alisis de error. Se detecta la existencia de errores sustanciales dentro de un conjunto de mediciones. Se identifican y eliminan mediciones erróneas dentro de la configuración de la red.

El problema de convergencia interviene de manera muy crítica para el problema de estimación de estado, a menudo se refleja en el mal condicionamiento de la matriz de ganancia para el uso común del método mínimos cuadrados ponderados. El

comportamiento numérico del proceso de estimación se ve afectada por las mediciones, los pesos diferenciales asignados a las mediciones y la información de la red  $[3]$ .

El conjunto de mediciones consideradas para la estimación del estado en el presente trabajo son las inyecciones de potencia nodales y los flujos de potencia en la línea (tanto activa y reactiva), adem´as de los fasores de voltaje del PMU. Se propone una metodolog´ıa para direccionar el problema de mal condicionamiento num´erico de estimación de estado utilizando la regularización de Tikhonov, y el parámetro de regularización se evalúa usando el método curva L con la intervención del método de descomposición de valor singular (svd) de la matriz de ganancia<sup>[8]</sup>.

## **Justificación**

Unos de los mayores retos en la actualidad al momento de obtener mediciones confiables del estado y estabilidad de un sistema eléctrico, se debe en ocasiones al condicionamiento del mismo, es decir, que tan mal o bien condicionado sea el sistema; ya que si el sistema se caracteriza como mal condicionado, el sistema es tan sensible a cualquier cambio que puede tener infinitas soluciones; por otro lado las PMU instaladas en el sistema, cuya finalidad es la de entregar medidas fasoriales tanto de voltaje como de corriente y sus respectivos ´angulos en tiempo real, son limitadas debido a su alto costo de producción. Por lo tanto se hace necesario el estudio de nuevas metodologías para alcanzar el objetivo principal de determinación del modelo de espacio de estados del sistema de potencia.

La problemática central se basa en encontrar una serie de metodologías adecuadas para solucionar el problema de estabilidad en un sistema de potencia desde su planeación, protección y puesta en operación.

Algunas investigaciones se centran en la solución del sistema utilizando metodologías de problemas inversos mediante técnicas de regularización basadas en métodos de Tikhonov con restricciones estáticas y dinámicas. El reto principal del método se basa en encontrar los parámetros de regularización requeridos para su implementación.

Otro de los temas a tratar es el estudio de la contribución de las PMUs a la mejora de los resultados y desempeño de los Estimadores de Estado. Primero se establece la diferencia entre mediciones provenientes de PMU y mediciones obtenidas a través de los Sistema de Adquisición de Datos (SCADA), luego, se muestra el impacto en los resultados obtenidos por el algoritmo clásico de estimación de Estado de Mínimos Cuadrados Ponderados y la regularización de Tikhonov con restricciones estáticas o dinámicas, cuando le son anexadas mediciones proveniente de las PMUs [5].

Con las metodologías propuestas en este trabajo se busca optimizar la estimación de estado de un sistema de potencia de 14 nodos tomando en cuentas los diferentes obst´aculos que se presentan en la actualidad tales como: n´umero limitado de PMUs y la sincronización de mediciones SCADA con medidas de PMUs, implementación de controladores para la reinserción del sistema en el menor tiempo posible en caso de una falla momentánea y mantener el mejor ajuste de los datos medidos [3].

## Objetivos

### Objetivo general.

El objetivo general de este trabajo de investigación es realizar la estimación de estados para problemas inversos mal condicionados de un sistema de potencia aplicando métodos de regularización dinámica de Tikhonov con modelos de estimación dual. De esta manera, se pretende que el sistema de potencia en caso de falla vuelva a su estado estable lo más pronto posible.

### Objetivos específicos

- Describir un sistema de potencia a partir de un modelo de espacio de estados.
- Estimar los estados del sistema de potencia a partir de las mediciones hechas sobre el mismo usando PMU.
- Determinar el modelo de espacio de estados del sistema y usarlo como restricción en la solución del problema dinámico inverso.

## 1. MODELO NO LINEAL DE LA DINAMICA DE UN ´ SISTEMA DE POTENCIA

El estado de un sistema queda definido por el conjunto de valores que adquieren aquellas propiedades del sistema que pueden variar. Por otra parte, las variables de estado de un sistema son el conjunto m´ınimo de variables internas del sistema que es necesario conocer para determinar el estado del sistema frente a cualquier estimulo de entrada en todo tiempo posterior. En el contexto de los sistemas de potencia (SP) esto corresponde al conjunto de tensiones complejas de los nodos del sistema [3].

La estimación de estado del  $SP$  significa estimar las tensiones complejas en todos los nodos eléctricos de un sistema dado, mediante el procesamiento de las medidas disponibles e información sobre la topología de la red: sus lineas, transformadores y elementos constitutivos en general.

Los tipos de mediciones más comúnmente utilizados son los siguientes:

- Flujos de potencia activa y reactiva a través de líneas y transformadores.
- Invecciones de potencia activa y reactiva en los nodos de generación y consumo.
- Tensiones en los nodos del sistema.

En este capitulo se presenta la introduccion a la estimacion de estados de un sistema de potencia (en este caso un sistema de potencia de 14 nodos de la IEE como se muestra en la figura 1.1.)[6]

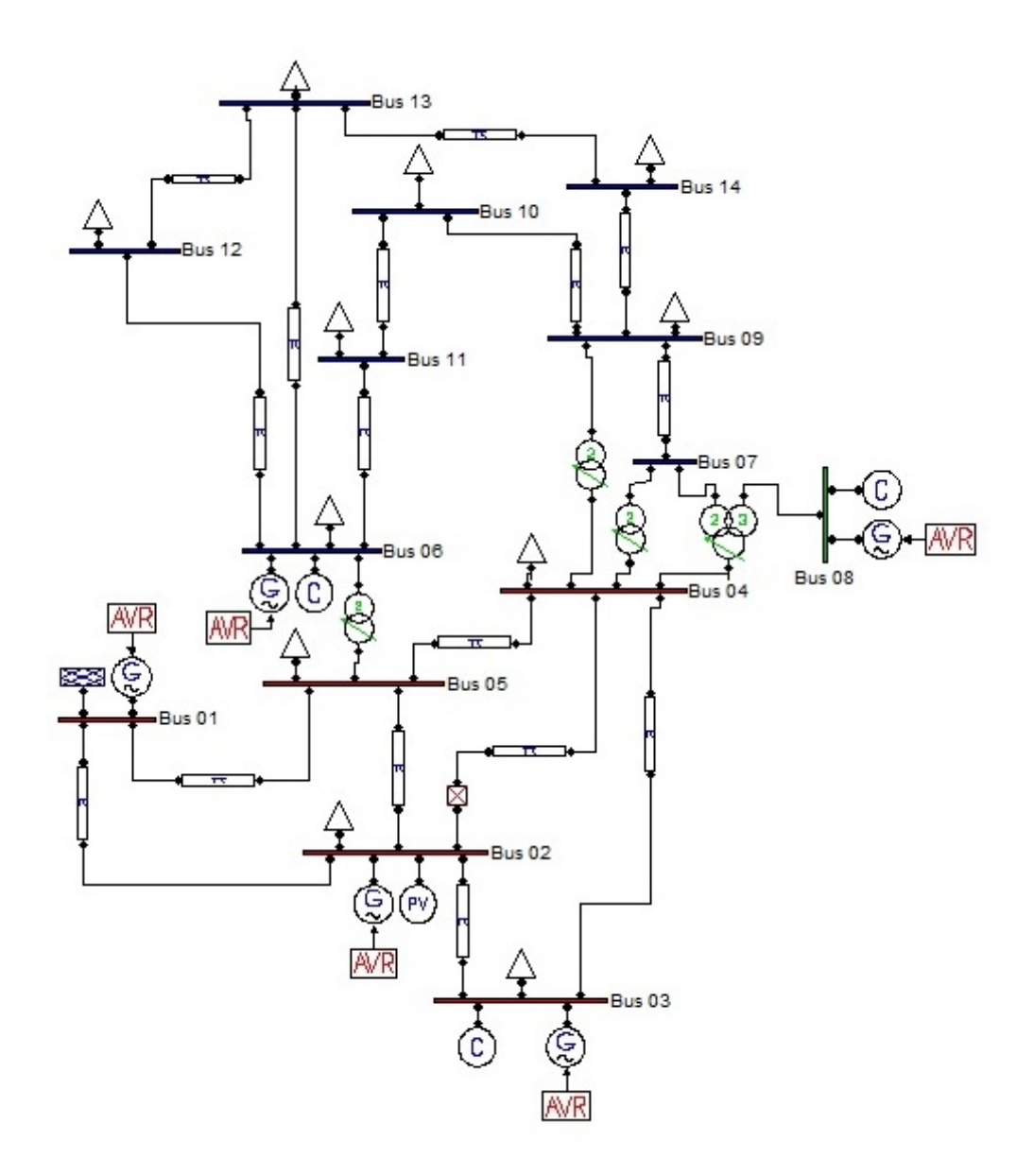

Figura 1.1: Sistema de 14 nodos de la IEEE

Para un sistema de N nodos, se tienen  $n = 2N - 1$  variables de estado, correspondientes a los niveles de tensión en los  $N$  nodos y los  $N - 1$  ángulos medidos con respecto al voltaje en un nodo de referencia llamado slack. Considerando además  $m$  medidas, el modelo no lineal que describe el sistema es el siguiente:

$$
z = h\left(x\right) + e\tag{1.1}
$$

donde z es el vector de m medidas, provenientes de las mediciones PMU;  $h(x)$  es la

relación entre el vector de medida  $z$  y el vector de estado  $x$  que consta de magnitudes de voltaje y los ángulos de fase en los nodos y el  $e$  es el error en la estimación. En este documento el flujo de potencia así como la inyección de potencia (tanto real como reactiva) son considerados como mediciones SCADA.Las mediciones PMU incluyen los fasores de tensión en los nodos monitoreados.

La solución de estimación de estado se alcanza solucionando de manera iterativa el siguiente sistema linealizado:

$$
[G] [\Delta x] = b \tag{1.2}
$$

donde  $G = H$  es la matriz de ganancia correspondiente al método de WLS (mínimos cuadrados ponderados) sin restricciones de igualdad y  $b = z - z_0$ . También se puede hacer una modificación de la medición del sistema resolviendo el problema para una matriz de la forma  $H^T H$ , para este sistema se multiplica por  $H^T$  en ambos lados de la ecuación:

$$
\Delta z = H \Delta x \tag{1.3}
$$

donde  $\Delta z = z - z_0$ ,  $\Delta x = x - x_0$  y  $H = Jac = \frac{dh}{dx}|_{x_0}$ . Despues de multiplicar  $H^T$  en ambos lados se obtiene el siguiente modelo:

$$
G = HT H
$$

$$
b = HT (z - z0)
$$

Por ambos enfoques la ecuación  $(1.2)$ se puede expresar como:

$$
Ey = b, \quad donde \quad E = G, \quad \Delta x = y \tag{1.4}
$$

La matriz  $h(x)$  representa el conjunto de ecuaciones no lineales de potencia activa y reactiva, de las cuales se obtendrán mediciones aleatorias para la solución y posterior comparación de la estimación de los estados del sistema en cada instante de tiempo.

Las ecuaciones de flujo de potencia activa y reactiva de una linea de transmisión son en su forma general:

$$
P_{km} = V_k^2 g_{km} - V_k V_m g_{km} \cos \theta_{km} - V_k V_m b_{km} \sin \theta_{km}
$$
\n
$$
(1.5)
$$

$$
Q_{km} = - (b_{km} + b_{km}^{sh}) V_k^2 + V_k V_m b_{km} \cos \theta_{km} - V_k V_m g_{km} \sin \theta_{km}
$$
 (1.6)

$$
h(x) = \begin{bmatrix} P_{12} \\ P_{23} \\ P_{15} \\ P_{24} \\ P_{25} \\ P_{34} \\ P_{45} \\ P_{6-11} \\ P_{6-12} \\ P_{6-13} \\ P_{9-10} \\ P_{9-14} \\ P_{10-11} \\ P_{12-13} \\ P_{13-14} \\ P_{12-13} \\ P_{13-14} \\ P_{12-13} \\ Q_{15} \\ Q_{26} \\ Q_{27} \\ Q_{28} \\ Q_{24} \\ Q_{25} \\ Q_{34} \\ Q_{45} \\ Q_{5-11} \\ Q_{6-12} \\ Q_{6-13} \\ Q_{9-10} \\ Q_{9-14} \\ Q_{10-11} \\ Q_{12-13} \\ Q_{13-14} \end{bmatrix}
$$
(1.7)

## 1.1. Problemas directos e inversos

La teoría de problemas inversos ha sido de amplio interés para investigadores de diversas áreas, i.e., geofísica, en este contexto se trata fundamentalmente de entender el interior de la tierra a partir de datos o información obtenidos desde la superficie de la misma [3]. Algo parecido ocurre en el estudio de la dinámica de algunos órganos vitales del cuerpo humano, tales como el corazón y el cerebro, es decir, el conocimiento de la dinámica subyacente a estos se logra de manera indirecta a partir de mediciones electromagnéticas tomadas en la superficie de la cabeza y en el tronco respectivamente Dados dos problemas  $A y B$ , uno se denomina inverso del otro si la formulación de uno involucra toda o parte de la solución del otro.

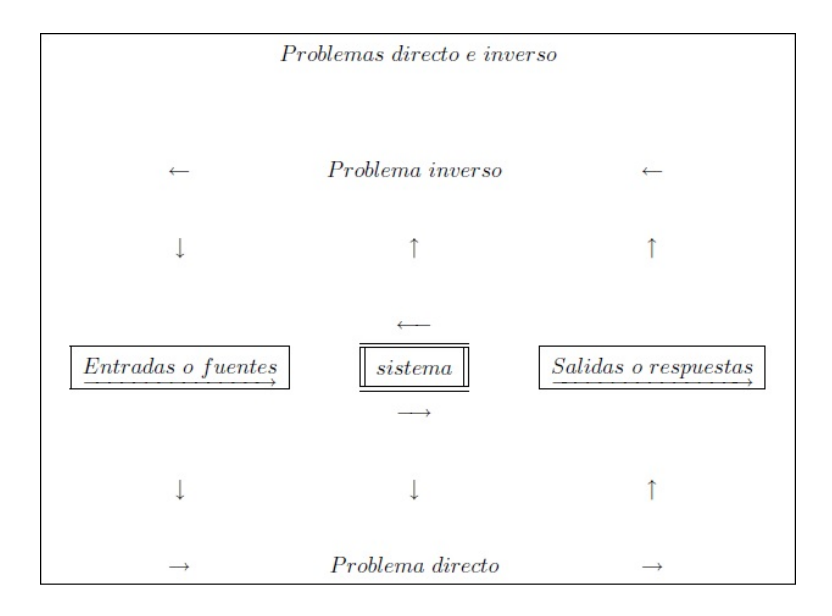

Figura 1.2: Esquema temático de problemas directos e inversos

Con frecuencia y por razones históricas, uno de los dos problemas ha sido estudiado ampliamente durante algún tiempo, mientras que el otro no ha sido estudiado a profundidad y por tanto no ha sido bien entendido. En tal caso, al problema conocido se le denomina directo y al desconocido inverso.

#### 1.2. Problemas bien condicionados, y mal condicionados

El concepto b´asico de problema bien condicionado se introdujo por vez primera en un artículo publicado en el año 1902. La autoría de este artículo corresponde al matemático francés Jacques Adamar. Básicamente trataba problemas de valores en la frontera para ecuaciones diferenciales parciales, y sus correspondientes interpretaciones físicas. En esta primera formulación se considera que un problema está bien condicionado, si existe su solución y además de ser única depende continuamente de los datos. Los problemas que no son bien condicionados, se denominan mal condicionados o incorrectamente condicionados. De esta manera, si se tiene un problema directo cuyos datos se conocen con una determinada precisión  $\varepsilon$ , entonces será difícil y en algunos casos quizás imposible obtener una función  $f$  con la misma precisión, dado que alguna información se ha perdido durante la evolución natural del sistema.[2][8].

Sin embargo, en distintas situaciones físicas surgen problemas donde el objeto bajo estudio cambia durante el proceso de medición de la respuesta observada, es decir, el objeto estudiado, dada su naturaleza, constantemente exhibe actividad durante el proceso de medición. Con el fin de obtener resultados razonables y un tanto satisfactorios, se considera como información auxiliar la denominada información temporal a priori. Tales situaciones son frecuentes en los campos de las reconstrucciones de imágenes, procesamiento de señales, reconstrucción de densidad de corriente, y en electrocardiograf´ıa, donde se desea concluir a partir de mediciones indirectas la ubicación de cierta actividad (cerebral o cardíaca) que pudiera ser de importancia. Problemas de este tipo se conocen con el nombre de problemas dinámicos inversos. Las anteriores dificultades son inherentes a problemas inversos, y en particular a los de tipo de din´amico, y tales dificultades se caracterizan con el nombre de mal condicionamiento [2][8].

El mal condicionamiento de la matriz E y el error de las mediciones al lado derecho de la ecuación  $(1.4)$  hace que la solución por medio de la inversión de la matriz E no lleve a un buen estimado de  $y$ , incluso la solución nunca se alcanza, pues cada solución parcial del sistema es un numero dividido por cero, por lo tanto no existe $(NaN)$ . Para manejar este tipo de problemas, se recurre a m´etodos para solucionar el mal condicionamiento de la matriz  $E[2]$ .

#### 1.3. Problema Inverso

La solución general de un problema inverso se puede lograr mediante la aplicación del Método de Regularización de Tikhonov.

$$
\min_{y} \left\{ \|Ey - b\|^2 + \lambda^2 \|I(y - y_0)\|^2 \right\} \tag{1.8}
$$

siendo  $y_0$  el conocimiento previo de y e  $I \in \mathbb{R}^{n \times n}$  una matriz ponderada, donde  $\lambda$ es el parámetro de regularización que expresa el equilibrio entre el ajuste del modelo y la restricción antes de minimizar  $\|I(y - y_o)\|^2$ .

## 1.4. Problema Inverso Dinámico

El problema inverso dinámico puede ser formulado como la solución de una representación de espacios de estados con dinámicas muy generales, como el siguiente conjunto de ecuaciones

$$
x_k = f(x_{k-1}, ..., x_{k-p}) + n_k
$$
\n(1.9)

$$
y_k = Gx_k + \varepsilon_k \tag{1.10}
$$

donde n<sup>k</sup> ∼ o y donde el vector f puede ser no lineal, dependiente al tiempo. El problema inverso dinámico resultante puede formularse como:

$$
\Delta x_k = \min_{x_k} \left\{ \|y_k - Gx_k\|^2 + \lambda_k^2 \|x_k - f(x_{k-1}, ..., x_{k-p})\|^2 \right\}
$$
(1.11)

y puede ser resuelto analíticamente como

$$
\Delta x_k = \left(G^T G + \lambda_k^2\right)^{-1} \left(G^T y_k + \lambda_k^2 f\left(x_{k-1}, \dots, x_{k-p}\right)\right) \tag{1.12}
$$

## 2. MÉTODOS PARA LA ESTIMACIÓN DE ESTADOS

### 2.1. Mínimos Cuadrados Ponderados.

En el problema de estimación de estado se reciben un conjunto de medidas  $z$  basándose en el hecho de querer estimar el estado x. Esto se basa en el hecho de que si se han observado dichas medidas es porque el estado que dio lugar a ellas es, en sentido estadístico, el más probable, y si no lo es, se habrían observado otras medidas con una probabilidad bastante alta [4].

Siendo  $\hat{x}$  el estimado de máxima verosimilitud, éste posee propiedades deseables para un estimador según la estadística matemática clásica, la cual toma como criterio de bondad para un estimador la varianza del mismo. Es posible afirmar que este estimador posee asintóticamente (siendo  $m$  un valor elevado) las siguientes propiedades:

- Insesgado:  $E(\hat{x}) = x$ .
- Suficiente: Utiliza toda la información estadística existente en la muestra.
- Eficiente: Alcanza la cota de Cramer-Rao

$$
-E\left[\left(\frac{\delta\ln f\left(x,\theta\right)}{\delta\theta}\right)\left(\frac{\delta\ln f\left(x,\theta\right)}{\delta\theta}\right)^{T}\right]
$$
\n(2.1)

■ Consistente:  $\hat{x}_m \to x \quad si \quad m \to \infty$ .

As´ı pues, desde el punto de vista estad´ıstico, es posible afirmar que, como mucho, se encontrará un estimador tan bueno como  $\hat{x}$ , pero no mejor.

Maximizar  $f(z)$  es equivalente a minimizar el término cuadrático del exponente:

$$
J(x) = [z - h(x)]^T W [z - h(x)]
$$
\n(2.2)

$$
=\sum_{i=1}^{m} \frac{|z_i - h_i(x)|^2}{\sigma_i^2} \tag{2.3}
$$

siendo  $J(x)$  la función objetivo.

Como en este caso el estimador de máxima verosimilitud minimiza el error cuadrático ponderado con la exactitud de las medidas, éste es el estimado de mínimos cuadrados ponderados.

La solución del problema de mínimos cuadrados ponderados (2.2) proporciona el estado estimado  $\hat{x}$  que satisface la siguiente condición de optimización:

$$
\frac{\partial J(x)}{\partial x} = 0 \implies g(\hat{x}) = H^T(\hat{x}) W [z - h(\hat{x})] = 0 \tag{2.4}
$$

donde

$$
H\left(x\right) = \frac{\partial h(x)}{\partial x} \tag{2.5}
$$

es la matriz jacobiano.

Independientemente de la visión estadística de la función  $J(x)$  es posible dar otra interpretación geométrica de dicha elección. Por analogia con mínimos cuadrados lineales se puede decir que minimizar dicha función es encontrar el estado que hace que la distancia desde las medidas obtenidas alas medidas estimadas sea m´ınima.

La solución  $\hat{x}$  de la ecuación no lineal (2.4) se puede obtener mediante un método iterativo en el que el vector de estado en la iteración  $k$  ésima es  $x^k$  y en cada iteración se resuelve la ecuación lineal:

$$
E\left(x^{k}\right)\Delta x^{k} = -H^{T}\left(x^{k}\right)W\left[z - h\left(x^{k}\right)\right]
$$
\n(2.6)

y de la se obtiene la corrección  $\Delta x^k = x^{k+1} - x^k$ . En (2.6),  $E(x^k)$  es una matriz no singular que depende del m´etodo utilizado y mientras que la secuencia de puntos  $x<sup>k</sup>$  generada por el método iterativo converja, convergerá a la solución de (2.4). La dependencia de  $x$  se omitirá en lo sucesivo para simplificar la notación.

Un método que garantiza convergencia cuadrática local es el método iterativo de Newton, para el cual la matriz  $E(x)$  viene dada por:

$$
E\left(x\right) = \frac{\partial g}{\partial x} \tag{2.7}
$$

siendo el elemento ij-ésimo de  $\partial g/\partial x$ 

$$
\frac{\partial g_i}{\partial x_j} = \left(\frac{\partial^2 h(x)}{\partial x_i \partial x_j}\right)^T W \left[z - h(x)\right] - \left(\frac{\partial h}{\partial x_i}\right)^T W \left(\frac{\partial h}{\partial x_j}\right) \tag{2.8}
$$

El método de Newton ignora los términos de derivadas segundas (en [4] se discute lo significativo que pueden llegar a ser estos términos) y queda:

$$
E\left(x\right) = H^T\left(x\right)WH\left(x\right) \tag{2.9}
$$

por lo que la ecuación  $(2.6)$  se transforma en:

$$
G(x)\Delta x = H^T(x)W[z - h(x)]
$$
\n(2.10)

$$
G\left(x\right) = H^T\left(x\right)WH\left(x\right) \tag{2.11}
$$

es la matriz de ganancia. Ésta es dispersa, definida positiva y simétrica lo que asegura la observabilidad del sistema. Las ecuaciones (2.10) son las ecuaciones normales del problema de mínimos cuadrados ponderados que se resuelven mediante la factorización triangular de la matriz de ganancia

$$
G = U^T U \tag{2.12}
$$

siendo U una matriz triangular superior. Seguidamente se resuelve  $\Delta x$  mediante eliminación hacia adelante y sustitución hacia atrás de

$$
(UTU) \Delta x = HT W \Delta z
$$
\n(2.13)

siendo  $\Delta z = z - h(x)$ .

### 2.2. Mínimos Cuadrados para el caso Dinámico

Para obtener la solución del problema de estimación no lineal, se asume que se conoce un vector  $x_0$  y se linealiza el vector de funciones  $h(x)$  en ese punto:

$$
h(x) = h(x_0) + \frac{\partial h(x)}{\partial x}|_{x=x_0} (x - x_0)
$$
\n(2.14)

Si se define  $H$  como la matriz jacobiana, se produce la expresión:

$$
h(x) = h(x_0) H(x - x_0)
$$
\n(2.15)

Al reemplazar la ecuación anterior en la expresión del error se produce:

$$
r = z - h(x) = z - h(x_0) + Hx_0 - Hx \tag{2.16}
$$

Como los términos  $z, h(x_0)$  y  $Hx_0$  se conocen, se puede definir  $z' = z - h(x_0) + Hx_0$  y así se obtiene una expresión similar a la del problema de estimación lineal:

$$
r = z' - Hx \tag{2.17}
$$

Entonces, la solución es la misma del caso lineal. Después de reemplazar  $z'$  y efectuar los productos se llega a:

$$
x = x_0 + \left(H^T W H\right)^{-1} H^T W (z - h(x_0))
$$
\n(2.18)

La ecuación anterior se generaliza en la siguiente forma iterativa:

$$
\Delta x_k = \Delta x_{k-1} + \left( H^T W H \right)^{-1} H^T W \left( z - h \left( x_k \right) \right) \tag{2.19}
$$

Donde, H es la matriz jacobiana de  $h(x)$  evaluada en el punto  $x_k$  y se puede decir que  $(z - h(x_k)) = b$  [9].

### 2.3. Regularización de Tikhonov.

Sin duda, una de las técnicas de regularización más común y conocida es la regularización de Tikhonov(Tikhonov, 1963). La idea central en este método es la definición de la solución regularizada  $\Delta x_\lambda$  como aquella que minimiza la combinación ponderada (mediante  $\lambda$ ) de la norma residual del sistema lineal de ecuaciones que se desea resolver y a la del requerimiento de la norma de la solución sea pequeña. En forma general la solución regularizada  $\Delta x_{\lambda}$ , se define mediante:

$$
arg_{\lambda} \quad min\left(\left\|E\Delta x - b\right\|_{2}^{2} + \lambda^{2} \left\|L\Delta x\right\|_{2}^{2}\right) \tag{2.20}
$$

donde L es una matriz general con rango de columnas completo, y que normalmente esta relacionado con algún operador de derivación (Hansen,1992).

Aquí $\lambda$  es el parámetro de regularización o el parámetro de regularización de Tikhonov y debe ser no negativo.  $L$  puede elegirse como una matriz de ponderación o como un operador derivativo discreto, a˜nadiendo informaci´on adicional al problema.

Un problema de regularización se dice que se encuentra en su forma estándar si la matriz  $L$  es la matriz identidad. En muchas aplicaciones, la regularización de la forma estándar no es la mejor opción, es decir, se debe utilizar  $L \neq I$ . La elección adecuada de la matriz  $L$  depende de la aplicación en particular, pero a menudo una aproximación al primer o segundo operador derivativo de buenos resultados.[10]

En este trabajo nos centramos en L igual que la matriz de identidad,  $L = I$ .

De acuerdo a la ecuación (2.20) se establece que  $\lambda$  en un balance entre los dos términos. Los dos términos pueden expresarse como:

- $||E\Delta x b||_2^2$ <sup>2</sup><sub>2</sub>, que es una medida de lo bien que x se ajusta a la medición b.
- $\|\Delta x\|_2^2$  $_2^2$ , que es un término de regularización.

Vemos que si  $\lambda = 0$ , tenemos un problema de Mínimos Cuadrados. Además, cuando  $λ \rightarrow ∞$  la solución  $Δxλ \rightarrow 0$ , y filtrará todos los componentes.

La elección de  $\lambda$  es realmente muy importante y puede tener una influencia drástica sobre la calidad de la solución regularizada.

Los parámetros de regularización por Tikhonov determina si la solución regularizada se ajustará a los datos o si eliminarán la mayor parte del ruido. Cuando  $\lambda$  es muy grande, se añade demasiada regularización y el término  $\|E\Delta x - b\|_2$ , será grande, y la solución no se ajustara a los datos de b. Por otro lado, si  $\lambda$  es pequeño y se aplica muy poca regularización, la solución estará dominada por el ruido, tal y como lo estaba la solución inicial. Por lo tanto, es necesario encontrar un buen metódo para establecer un valor aceptable para  $\lambda$ .[10]

La solución de Tikhonov estático se da:

$$
\Delta x = \left(E^T E + \lambda^2 I\right)^{-1} E^T b
$$

## 2.4. Regularización de Tikhonov para problemas inversos de tipo dinámico.

La regularización de Tikhonov para el caso se describe como:

$$
\min_{\Delta x_k} \left\{ \|E\Delta x_k - b_k\|^2 + \lambda_k^2 \|L\left(\Delta x_k + x_0\right)\|^2 \right\} \tag{2.21}
$$

donde L se refiere como un operador de regularización y  $\lambda$ (> 0) es el parámetro de regularización. La elección común de L es la matriz identidad I. El vector  $x_0$  es una estimación a priori de  $\Delta x$ . En ausencia de información a priori,  $x_0$  se supone cero [8]. Con estas suposiciones, (2.21) se simplifica como:

$$
\min_{\Delta x_k} \left\{ \|E\Delta x_k - b_k\|^2 + \lambda_k^2 \|\Delta x_k\|^2 \right\} \tag{2.22}
$$

El primer término  $||E\Delta x_k - b_k||^2$  se conoce como la norma residual o mínimo cuadrado y  $\|\Delta x_k\|^2$  es la norma de la solución regularizada. La solución para la ecuación (2.22) se da como [11]:

$$
\Delta x_k = \left(E^T E + \lambda_K^2 I\right)^{-1} \left(E^T b_k + \lambda_k^2 \Delta x_{k-1}\right) \tag{2.23}
$$

teniendo  $\Delta x_k$  y con  $x_0$  que se toma como un vector columna de ceros y unos se halla la solución  $x_k$ .

$$
x_k = \Delta x_k + x_0 \tag{2.24}
$$

A partir de (2.23), es evidente que la estimación de  $\Delta x_k$  depende del parámetro de regularización. La solución no regularizada de  $(2.23)$  con  $\lambda = 0$  lleva a la solución de la pseudo inversa. La Solución de la pseudo-inversa sólo tiene en cuenta la idea del ajuste de la curva es decir, la minimización de la norma residual. No tiene en cuenta solución de la norma.[2]

#### 2.5. La curva L.

Una de las herramientas gráficas más convenientes para el análisis de los problemas mal condicionados es la llamada curva  $L$  que es una representación (para todos los parámetros de regularización válidos) de la seminorma  $||x_{reg}||_2$  de la solución regularizada frente a la correspondiente norma residual  $||Ex_{reg} - b||_2$ . De esta manera, la curva  $L$  muestra claramente el compromiso entre la minimización de estas dos cantidades, que es la clave de cualquier método de regularización.[10]

La Curva L de los problemas discretos mal condicionados, cuando se traza en escala de log-log, tienen casi siempre una aparente forma en  $L$  ( de ahí su nombre) con una esquina característica que separa la parte vertical de la parte horizontal de la curva.[10]

La parte vertical de la curva L corresponde a la soluciones donde  $||Lx_{reg}||_2$  es muy sensible a los cambios en el parámetro de regularización porque el error perturbacional e domina  $x_{reg}$  y porque e no satisface la condición de Picard discreta. La parte horizontal de la curva L corresponde a soluciones donde es la norma residual  $\left\|Ex_{reg} - b\right\|_2$  la que es más sensible al parámetro de regularización porque  $x_{reg}$  está dominada por el error de regularización siempre y cuando b satisfaga la condición de Picard discreta.[10]

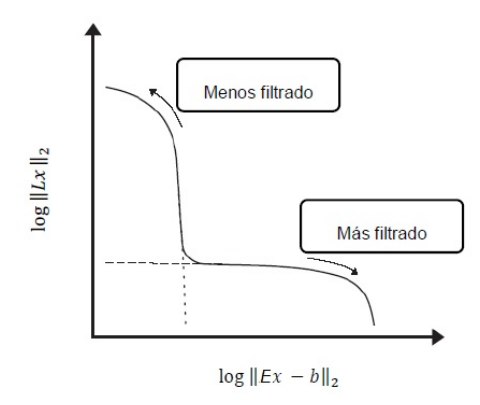

Figura 2.1: Forma genérica de la Curva L.

## 2.6. Evaluación de la curvatura basada en la Descomposición del Valor Singular

El parámetro de regularización en el punto de la esquina se elige como el óptimo, ya que da lugar a valores más bajos posibles de las dos normas simultáneamente. La norma residual, así como la norma regularizada se evalúa en términos de  $b$  y descomposición de valor singular (SVD) de componente  $E$  [12] para el análisis del parámetro de regularización óptimo y su correspondiente solución a través de criterio de la curva  $L[2]$ 

La descomposición del valor singular de la matriz  $E$  se expresa como

$$
E = \sum_{i=1}^{ns} u_i \sigma_i v_i^T
$$
\n(2.25)

donde  $u_i$  y  $v_i$  son los vectores singulares izquierdo y derecho para el valor propio correspondiente  $\sigma_i$ , ns es el número de valores singulares no nulos de E. Los valores singulares son, en orden decreciente tal que  $\sigma_1 \ge \sigma_2 \ge \sigma_3 \ge ... \ge \sigma_{ns} \ge 0[2]$ .

### 2.7. Método de pseudoinversa

Este método también llamado de Peters y Wilkinson, realiza la minimización del error de mínimos cuadrados mediante la siguiente transformación del problema original[13]

$$
\tilde{H} = W^{-1/2}H\tag{2.26}
$$

$$
\Delta \tilde{z} = W^{-1/2} \Delta z \tag{2.27}
$$

con lo que el problema se reduce a:

$$
minimization J(x) = \tilde{r}^T \tilde{r}
$$
\n(2.28)

siendo

$$
\tilde{r} = \tilde{H}\Delta x - \Delta \tilde{z} \tag{2.29}
$$

Factorizando  $\tilde{H}$  de manera que:

$$
\tilde{H} = LU \tag{2.30}
$$

siendo  ${\cal L}$ una matriz trapezoidal inferior y  ${\cal U}$ una matriz triangular superior, y definiendo:

$$
\Delta z = U \Delta x \tag{2.31}
$$

el problema se reduce a:

$$
minimizar \quad \tilde{r}^T\tilde{r}
$$

$$
sujeto \quad a: \quad \tilde{r} = L\Delta z - \Delta \tilde{z} \tag{2.32}
$$

De este problema transformado se obtiene  $\Delta z$  de la ecuación:

$$
\left[L^T L\right] \Delta z = L^T \Delta \tilde{z} \tag{2.33}
$$

no siendo  $L^T L$  tan mal condicionado como G y obteniéndose la solución del problema original mediante la resolución del sistema triangular superior de ecuaciones  $U\Delta x =$  $\Delta z$ . La resolución se puede expresar como:

$$
\tilde{H}\Delta x = \Delta z \tag{2.34}
$$

realizándose la misma factorización que en el método sin restricciones. Se crea una matriz triangular superior  $U$  no singular y una trapezoidal inferior  $L$ , teniendo ésta la siguiente estructura[13]

$$
\begin{bmatrix} 0 & 0 \ L_{21} & L_{22} \end{bmatrix} \tag{2.35}
$$

se obtiene otra variable intermedia ∆z de:

$$
L_{22}^T L_{22} \Delta z = L_{22}^T \Delta \tilde{z}
$$
\n
$$
(2.36)
$$

mediante factorización dispersa.Por ultimo se resuelve  $U\Delta x = \Delta z$  y se obtiene  $\Delta x$ mediante sustitución hacia atrás[13].

### 2.8. Algoritmo de estimación de estado propuesto.

La ecuación iterativa para la estimación de estado se resuelva a través de la regularización de Tikhonov y el parámetro de regularización se calcula utilizando el criterio de la curva  $L$ . El diagrama de flujo completo para el procedimiento de estimación de estado se muestra en la figura 2.2. Los pasos cubiertos bajo la l´ınea punteada constituyen el proceso de regularización de Tikhonov.[2]

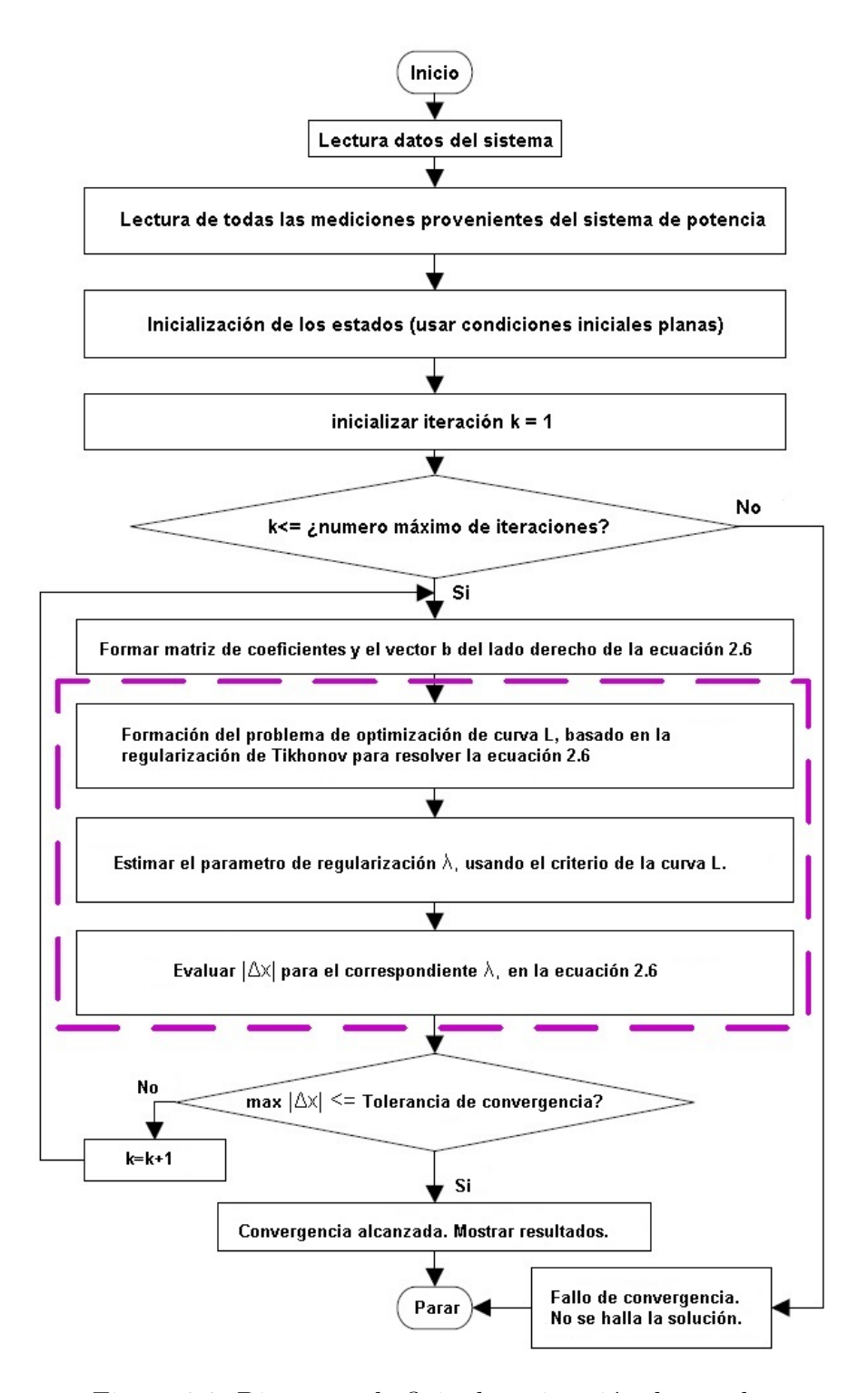

Figura 2.2: Diagrama de flujo de estimación de estados.

## 3. ANALISIS DE RESULTADOS ´

### 3.1. Representación del Sistema de Potencia 14 Nodos IEEE.

Para labores de análisis y comparación de resultados, el sistema de potencia cuenta con unidades de medición fasorial en cada nodo del sistema, mediante los cuales se obtienen mediciones confiables de voltaje y corriente fasorial, as´ı como de flujo de potencia por las lineas. La implementación de herramientas de simulación nos permite evaluar en tiempo real el comportamiento del sistema de potencia.

En la figura 3.1 se aprecia el sistema de prueba, con las respectivas mediciones requeridas para la implementación del algoritmo de estimación de estado.

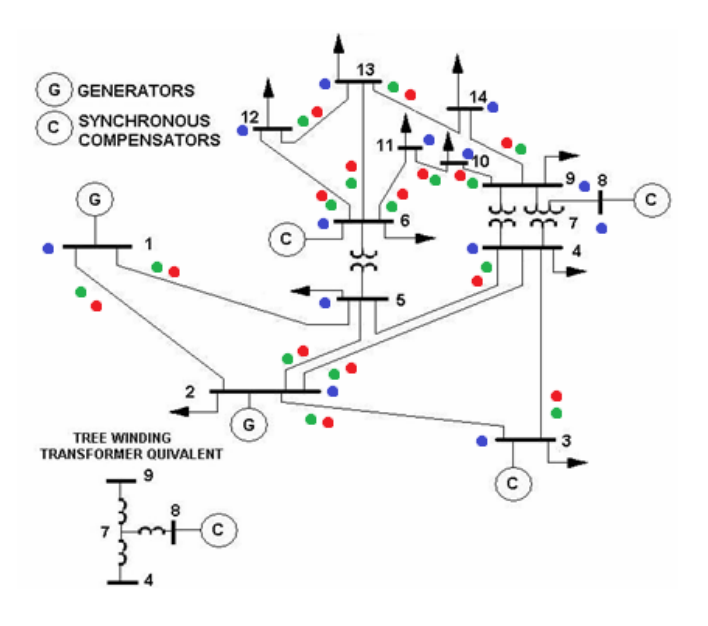

Figura 3.1: Sistema de potencia de 14 nodos IEEE.

| Simbología<br>Descripción |                            |
|---------------------------|----------------------------|
|                           | Voltaje y ángulo           |
|                           | Flujo de potencia activa   |
|                           | Flujo de potencia reactiva |

Figura 3.2: Simbología de las mediciones

De la figura 3.2:

- Punto verde: Representa las mediciones de flujo de potencia activa por cada l´ınea de transmisión del sistema.
- Punto rojo: Representa las mediciones de flujo de potencia reactiva por cada l´ınea de transmisión del sistema.
- Punto azul: Representa los voltajes con su respectivo ´angulo de desfase, para cada nodo del sistema.

Las direcciones de flujo de potencia se toman con respecto a la posición de cada punto en la línea de transmisión. Por ejemplo en la línea  $1 - 2$  la medida de flujo que se utiliza es  $P_{12}$  etc.

## 3.2. Estimación de Estados a partir de las Mediciones de Flujo de Carga.

A partir de un estudio de flujos de potencia usando la plataforma de simulación por bloques (simulink); se obtienen los valores de flujo por las l´ıneas, valores de voltaje y ´angulo en cada nodo del sistema, estos valores se muestran en los cuadros 3.1,3.2.

| FLUJOS DE POTENCIA (P.U.) |        |                |                |  |
|---------------------------|--------|----------------|----------------|--|
| NODO A                    | NODO B | $\mathbf{MW}$  | <b>MVA</b>     |  |
| 1                         | 2      | 2.417241074    | $-0.380621618$ |  |
| 2                         | 3      | 1.049658048    | 0.014230291    |  |
| 1                         | 5      | 1.103063089    | 0.098653486    |  |
| $\overline{2}$            | 4      | 0.782496872    | 0.05025839     |  |
| $\overline{2}$            | 5      | 0.578379902    | 0.069995735    |  |
| 3                         | 4      | $-0.316614409$ | 0.191843609    |  |
| 4                         | 5      | $-0.838772448$ | 0.155363018    |  |
| 6                         | 11     | 0.118597844    | 0.128439545    |  |
| 6                         | 12     | 0.114066979    | 0.045914222    |  |
| 6                         | 13     | 0.259890775    | 0.144462271    |  |
| 9                         | 10     | 0.060133347    | $-0.013893625$ |  |
| 9                         | 14     | 0.120005373    | 0.005180665    |  |
| 10                        | 11     | $-0.065984751$ | $-0.095407342$ |  |
| 12                        | 13     | 0.027043847    | 0.02013603     |  |
| 13                        | 14     | 0.092596846    | 0.073130844    |  |

Cuadro 3.1: Flujos de potencia por las líneas

Cuadro 3.2: Mediciones de voltaje y ángulo

| <b>NODO</b> | <b>VOLTAJE</b> | ÁNGULO         |
|-------------|----------------|----------------|
| 1           | 1.06           | 0              |
| 2           | 1              | $-0.041713369$ |
| 3           | 0.95           | $-0.100356432$ |
| 4           | 0.87           | $-0.083775804$ |
| 5           | 1              | $-0.048694686$ |
| 6           | 1              | $-0.052010812$ |
| 7           | 1.12           | -0.095818576   |
| 8           | 1.16           | $-0.129677963$ |
| 9           | 1.12           | -0.121823982   |
| 10          | 1.06           | $-0.093200582$ |
| 11          | 1.03           | $-0.085870199$ |
| 12          | 1.05           | $-0.10262536$  |
| 13          | 1.11           | $-0.132994089$ |

 $\bullet\,$ Teniendo valores iniciales para voltaje $1.0 p.u$ y ángulos de 0 radianes; El vector de estado inicial tiene la siguiente forma estructural de la ecuación 3.1.

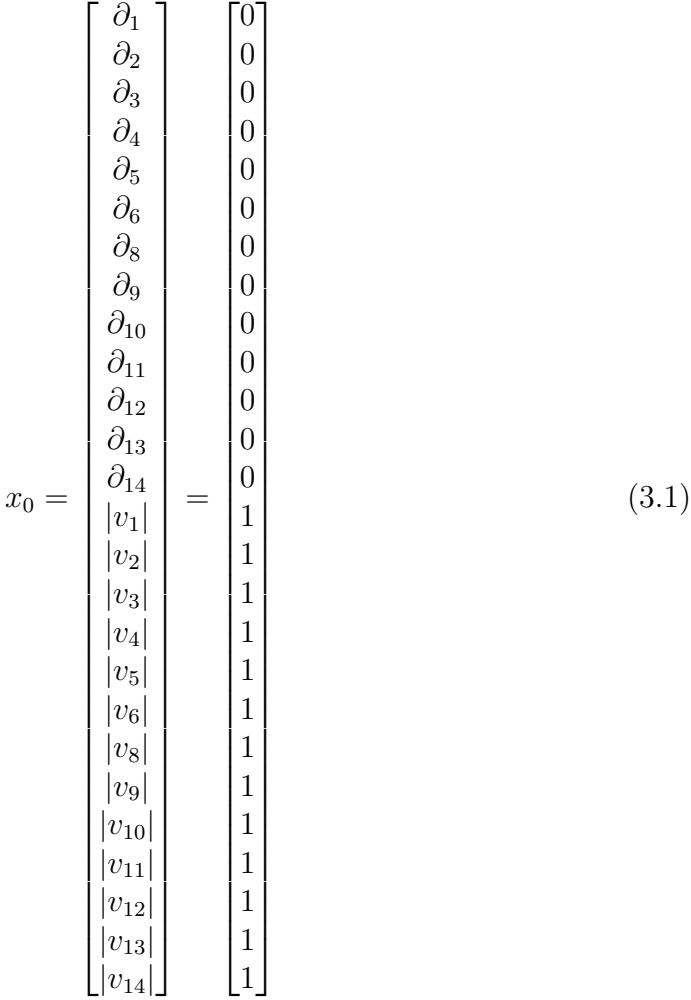

La Ybus del sistema de 14 nodos se obtiene como requerimiento primordial en el algoritmo de estimación de estados (Cuadro 3.3).

| $\mathbf 1$<br>1<br>6.0250 -19.4471i<br>$\overline{2}$<br>1<br>$-4.9991 + 15.2631i$<br>5<br>$\mathbf 1$<br>$-1.0259 + 4.2350i$<br>$\overline{2}$<br>$\mathbf{1}$<br>-4.9991 +15.2631i<br>$\overline{2}$<br>$\overline{2}$<br>9.5213 -30.2721i<br>3<br>$\overline{2}$<br>$-1.1350 + 4.7819i$<br>$\overline{2}$<br>$\overline{4}$<br>$-1.6860 + 5.1158i$<br>$\overline{2}$<br>5<br>$-1.7011 + 5.1939i$<br>$\overline{2}$<br>3<br>$-1.1350 + 4.7819i$<br>3<br>3<br>3.1210 - 9.8224i<br>3<br>$\overline{4}$<br>$-1.9860 + 5.0688i$<br>$\overline{2}$<br>$\overline{4}$<br>$-1.6860 + 5.1158i$<br>3<br>4<br>$-1.9860 + 5.0688i$<br>$\overline{4}$<br>10.5130 -38.6542i<br>4<br>$\overline{5}$<br>$\overline{4}$<br>$-6.8410 + 21.5786i$<br>7<br>$0 + 4.8895i$<br>4<br>9<br>$\overline{4}$<br>$0 + 1.8555i$<br>$\mathbf{1}$<br>5<br>$-1.0259 + 4.2350i$<br>$\overline{2}$<br>5<br>$-1.7011 + 5.1939i$<br>$\overline{4}$<br>5<br>$-6.8410 + 21.5786i$<br>$\overline{5}$<br>5<br>9.5680 - 35.5336i<br>5<br>6<br>$0 + 4.2574i$<br>5<br>6<br>$0 + 4.2574i$<br>6<br>6<br>6.5799 -17.3407i<br>11<br>6<br>$-1.9550 + 4.0941i$<br>12<br>6<br>$-1.5260 + 3.1760i$<br>13<br>6<br>$-3.0989 + 6.1028i$<br>7<br>$\overline{4}$<br>$0 + 4.8895i$<br>$\overline{7}$<br>$\overline{7}$<br>$0 - 19.5490i$<br>8<br>$\overline{7}$<br>$0 + 5.6770i$<br>$\overline{9}$<br>7<br>$0 + 9.0901i$<br>$\overline{7}$<br>8<br>$0 + 5.6770i$<br>$0 - 5.6770i$<br>8<br>8<br>9<br>$0 + 1.8555i$<br>$\overline{4}$<br>$\overline{7}$<br>9<br>$0 + 9.0901i$<br>9<br>9<br>5.3261 -24.0925i<br>10<br>9<br>$-3.9020 + 10.3654i$<br>14<br>9<br>$-1.4240 + 3.0291i$<br>$\overline{9}$<br>1<br>$-3.9020 + 10.3654i$<br>10<br>1<br>5.7829 -14.7683i<br>11<br>$\mathbf 1$<br>$-1.8809 + 4.4029i$<br>11<br>6<br>$-1.9550 + 4.0941i$<br>10<br>11<br>$-1.8809 + 4.4029i$<br>11<br>11<br>3.8359 - 8.4970i<br>6<br>12<br>$-1.5260 + 3.1760i$<br>12<br>12<br>$4.0150 - 5.4279i$<br>13<br>12<br>$-2.4890 + 2.2520i$<br>6<br>13<br>$-3.0989 + 6.1028i$<br>12<br>13<br>$-2.4890 + 2.2520i$<br>13<br>6.7249 -10.6697i<br>13<br>14<br>13<br>$-1.1370 + 2.3150i$<br>9<br>$-1.4240 + 3.0291i$<br>14<br>13<br>$-1.1370 + 2.3150i$<br>14<br>$2.5610 - 5.3440i$<br>14<br>14 |  |  |
|----------------------------------------------------------------------------------------------------|--|--|
|                                                                                                    |  |  |
|                                                                                                    |  |  |
|                                                                                                    |  |  |
|                                                                                                    |  |  |
|                                                                                                    |  |  |
|                                                                                                    |  |  |
|                                                                                                    |  |  |
|                                                                                                    |  |  |
|                                                                                                    |  |  |
|                                                                                                    |  |  |
|                                                                                                    |  |  |
|                                                                                                    |  |  |
|                                                                                                    |  |  |
|                                                                                                    |  |  |
|                                                                                                    |  |  |
|                                                                                                    |  |  |
|                                                                                                    |  |  |
|                                                                                                    |  |  |
|                                                                                                    |  |  |
|                                                                                                    |  |  |
|                                                                                                    |  |  |
|                                                                                                    |  |  |
|                                                                                                    |  |  |
|                                                                                                    |  |  |
|                                                                                                    |  |  |
|                                                                                                    |  |  |
|                                                                                                    |  |  |
|                                                                                                    |  |  |
|                                                                                                    |  |  |
|                                                                                                    |  |  |
|                                                                                                    |  |  |
|                                                                                                    |  |  |
|                                                                                                    |  |  |
|                                                                                                    |  |  |
|                                                                                                    |  |  |
|                                                                                                    |  |  |
|                                                                                                    |  |  |
|                                                                                                    |  |  |
|                                                                                                    |  |  |
|                                                                                                    |  |  |
|                                                                                                    |  |  |
|                                                                                                    |  |  |
|                                                                                                    |  |  |
|                                                                                                    |  |  |
|                                                                                                    |  |  |
|                                                                                                    |  |  |
|                                                                                                    |  |  |
|                                                                                                    |  |  |
|                                                                                                    |  |  |
|                                                                                                    |  |  |
|                                                                                                    |  |  |
|                                                                                                    |  |  |
|                                                                                                    |  |  |
|                                                                                                    |  |  |
|                                                                                                    |  |  |

Cuadro 3.3: Ybus del sistema de 14 nodos IEEE. NODO A NODO B YBUS

 $\bullet$  EL vector  $Z$  de mediciones se conforma de los valores de P y Q en una sola columna.

El vector e es calculado con base en el vector z y los valores estimados de las mediciones  $H(x)$ , llegando a los valores del cuadro 3.4

 $\boldsymbol{z}$ 

$$
\begin{bmatrix}\n|v_1| \\
... \\
P_{1-3} \\
P_{2-3} \\
P_{2-4} \\
P_{2-5} \\
P_{3-4} \\
P_{4-5} \\
... \\
P_{4-5} \\
... \\
P_{5-2} \\
P_{5-2} \\
... \\
Q_{1-3} \\
Q_{2-4} \\
Q_{2-5} \\
Q_{2-5} \\
Q_{3-4} \\
Q_{4-5} \\
... \\
Q_{4-5} \\
... \\
Q_{3-1} \\
Q_{3-1} \\
Q_{3-1} \\
Q_{3-1} \\
Q_{3-1} \\
Q_{4-2}\n\end{bmatrix}
$$
\n(3.2)

 $Q_{5-2}$ 

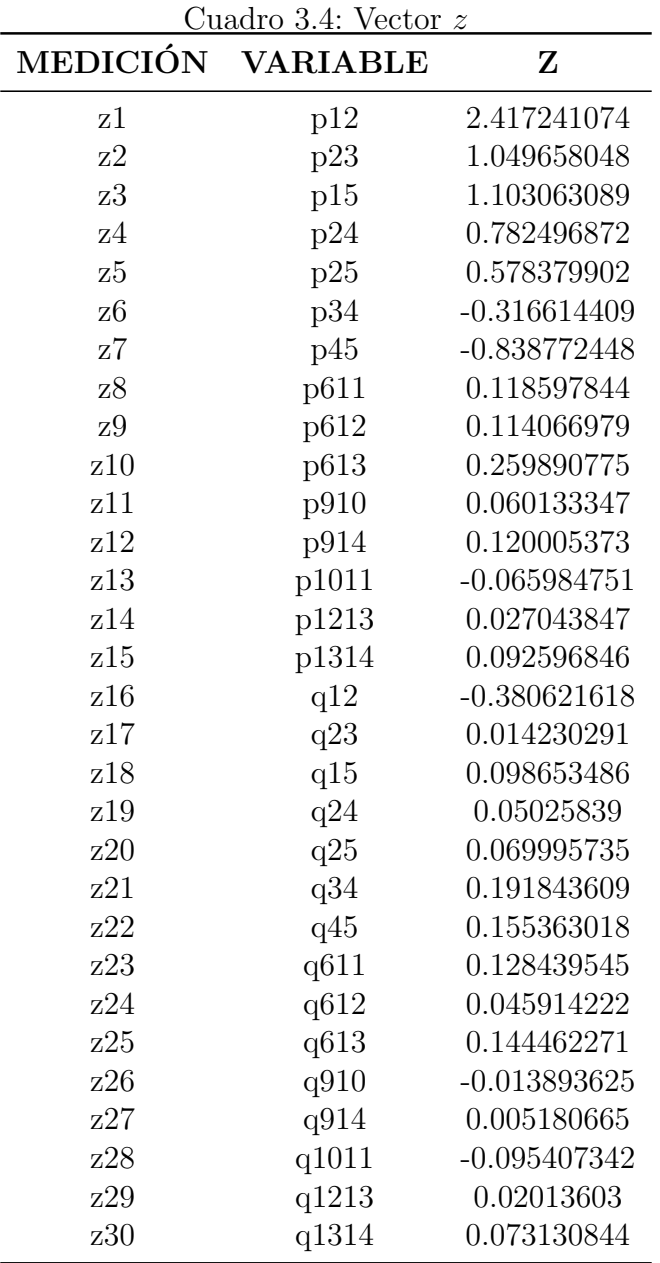

## 3.3. Análisis de Enfoques de Solución

Para el análisis de resultados se propone una serie de variaciones en el modelo de estimación de estado para el método de regularización de tikhonov, así como también para el método de mínimos cuadrados ponderados; con el fin de comprobar y comparar cada resultado con el equivalente de cada enfoque.

#### 3.3.1. Enfoque A.

El enfoque  $A$ , expresa el método de estimación de estado en su forma natural haciendo la matriz de ganancia igual al jacobiano del sistema. Se expresa la solución para el método de mínimos cuadrados estático.

$$
G = H \tag{3.3}
$$

Con lo cual la solución para ambos métodos, se plantea de la siguiente manera:

$$
z = h\left(x\right) + e\tag{3.4}
$$

$$
\min J(x) = [z - h(x)]^T W [z - h(x)] \tag{3.5}
$$

La estimación de estado se alcanza mediante la solución del siguiente sistema de ecuaciones lineales:

$$
G\Delta x = b \tag{3.6}
$$

Solución general:

$$
\Delta x = \left(G^T G\right)^{-1} \left(G^T b\right) \tag{3.7}
$$

De donde,

$$
G = H, \quad H = \frac{\partial h(x)}{\partial x} \quad y \quad b = [z - h(x_0)]
$$

$$
\Delta x = (H^T H)^{-1} (H^T W [z - h(x_0)]) \tag{3.8}
$$

#### 3.3.2. Enfoque B

El enfoque  $B$ , expresa el método de estimación de estado cuya principal característica es multiplicar a ambos lados de la ecuación 3.7 por  $H<sup>T</sup>$  con la finalidad de convertir la matriz de ganancia  $G$  en una matriz simétrica. A partir de esto se obtiene la matriz de ganancia correspondiente al estimador de estados por mínimos cuadrados sin restricciones de igualdad. Esto es:

$$
G = H^T W H \quad y \quad b = H^T W [z - h (x)]
$$

Por lo tanto, el segundo enfoque se expresa:

$$
\Delta x = \left( \left( H^T W H \right)^T \left( H^T W H \right) \right)^{-1} \left( H^T W H \right)^T \left( H^T W \left[ z - h \left( x \right) \right] \right) \tag{3.9}
$$

## 3.4. Descripción de los Métodos de Solución para Ambos Enfoques.

#### 3.4.1. Método de mínimos cuadrados ponderados aplicado al modelo estático del sistema de potencia de 14 nodos IEEE.

- Partiendo de la solución propuesta en el numeral anterior, se procede a plantear el método para el primer enfoque.
- El jacobiano del sistema de 14 nodos se haya derivando cada función del vector  $z$ y evaluando el resultado con el vector de estado inicial  $x_0$ .

Sea  $z_m$ , las funciones que representan las mediciones de flujo de potencia por las líneas de transmisión y  $x_n$ , los estados del sistema representados en ángulos y voltajes en cada nodo.

$$
H = Jac = \begin{bmatrix} \frac{\partial z_1}{\partial x_1} & \cdots & \frac{\partial z_n}{\partial x_n} \\ \vdots & \ddots & \vdots \\ \frac{\partial z_m}{\partial x_1} & \cdots & \frac{\partial z_m}{\partial x_n} \end{bmatrix}
$$

- El siguiente paso radica en encontrar la matriz de ganancia  $G$ , correspondiente al enfoque de solución. Para este caso  $G = H$ .
- Después se evalúa el vector  $h(x)$  en función del vector de estado inicial  $x_0$ , para así obtener las medidas del flujo por las líneas alrededor del punto de operación inicial.
- Adicionalmente el vector  $b$ , queda totalmente descrito con valores numéricos.

La solución depende de la inversión de  $(H^T H)^{-1}$ ; puesto que es una matriz mal condicionada, la inversión tradicional da como resultado una indeterminación  $(NaN)$ , por lo que se procede a usar la solución por la pseudoinversa.

$$
\Delta x = pseudoinv \left( H^T H \right) \left( H^T \left[ z - h \left( x_0 \right) \right] \right) \tag{3.10}
$$

|                | Cuadro 5.5. Comparación vector $z_{real}$ y $z_{estimado}$ |                |                               |  |  |
|----------------|------------------------------------------------------------|----------------|-------------------------------|--|--|
| MEDICIÓN       | <b>VARIABLE</b>                                            | <b>Zreal</b>   | Zestimado Zls = $Jac^*h(Xls)$ |  |  |
| z1             | p12                                                        | 2.417241074    | 2.419396836                   |  |  |
| z2             | p23                                                        | 1.049658048    | 1.032693776                   |  |  |
| z <sub>3</sub> | p15                                                        | 1.103063089    | 0.077705357                   |  |  |
| z4             | p24                                                        | 0.782496872    | 0.787623386                   |  |  |
| z5             | p25                                                        | 0.578379902    | 0.596236244                   |  |  |
| z <sub>6</sub> | p34                                                        | $-0.316614409$ | $-0.334070654$                |  |  |
| z7             | p45                                                        | $-0.838772448$ | $-0.841534243$                |  |  |
| Z8             | p611                                                       | 0.118597844    | 0.119665269                   |  |  |
| $\rm z9$       | p612                                                       | 0.114066979    | 0.113812298                   |  |  |
| z10            | p613                                                       | 0.259890775    | 0.259308899                   |  |  |
| z11            | p910                                                       | 0.060133347    | 0.05969881                    |  |  |
| z12            | p914                                                       | 0.120005373    | 0.121451962                   |  |  |
| z13            | p1011                                                      | $-0.065984751$ | $-0.066994077$                |  |  |
| z14            | p1213                                                      | 0.027043847    | 0.026975151                   |  |  |
| z15            | p1314                                                      | 0.092596846    | 0.09071863                    |  |  |
| z16            | q12                                                        | $-0.380621618$ | $-0.374039759$                |  |  |
| z17            | q23                                                        | 0.014230291    | $-0.003914608$                |  |  |
| z18            | q15                                                        | 0.098653486    | 0.320773698                   |  |  |
| z19            | q24                                                        | 0.05025839     | 0.056714307                   |  |  |
| z20            | q25                                                        | 0.069995735    | 0.097953496                   |  |  |
| z21            | q34                                                        | 0.191843609    | 0.177766652                   |  |  |
| z22            | q45                                                        | 0.155363018    | 0.15325644                    |  |  |
| z23            | q611                                                       | 0.128439545    | 0.128471597                   |  |  |
| z24            | q612                                                       | 0.045914222    | 0.046365117                   |  |  |
| z25            | q613                                                       | 0.144462271    | 0.144223318                   |  |  |
| z26            | q910                                                       | $-0.013893625$ | $-0.013944032$                |  |  |
| z27            | q914                                                       | 0.005180665    | 0.005232866                   |  |  |
| z28            | q1011                                                      | $-0.095407342$ | $-0.09547994$                 |  |  |
| z29            | q1213                                                      | 0.02013603     | 0.02067528                    |  |  |
| z30            | q1314                                                      | 0.073130844    | 0.073095184                   |  |  |

Cuadro  $3.5$ : Comparación vector  $z \rightarrow y \, z \rightarrow z$ 

| Xestado        | Xls            | $\Delta X l s$ | Error parcial els |
|----------------|----------------|----------------|-------------------|
| $\overline{0}$ | $-0.207983587$ | $-0.207983587$ | 0.043257172       |
| $-0.041713369$ | $-0.057578985$ | $-0.057578985$ | 0.000251718       |
| $-0.100356432$ | 0.147047349    | 0.147047349    | 0.061208631       |
| $-0.083775804$ | 0.077999102    | 0.077999102    | 0.02617112        |
| $-0.048694686$ | 0.040516121    | 0.040516121    | 0.007958568       |
| $-0.052010812$ | $-0.018621318$ | $-0.018621318$ | 0.001114858       |
| $-0.095818576$ | 2.76E-17       | 2.76E-17       | 0.009181199       |
| $-0.129677963$ | $-0.007476814$ | $-0.007476814$ | 0.014933121       |
| $-0.121823982$ | $-0.001988705$ | $-0.001988705$ | 0.014360494       |
| $-0.093200582$ | $-0.007022128$ | $-0.007022128$ | 0.007426726       |
| $-0.085870199$ | 0.004794269    | 0.004794269    | 0.008220046       |
| $-0.10262536$  | 0.00561848     | 0.00561848     | 0.011716729       |
| $-0.132994089$ | 0.024696217    | 0.024696217    | 0.024866233       |
| 1.06           | 0.949293662    | $-0.050706338$ | 0.012255893       |
| 1              | 0.974049641    | $-0.025950359$ | 0.000673421       |
| 0.95           | 1.021800946    | 0.021800946    | 0.005155376       |
| 0.87           | 1.029818302    | 0.029818302    | 0.02554189        |
| $\mathbf{1}$   | 1.025037449    | 0.025037449    | 0.000626874       |
| $\mathbf{1}$   | 0.957659424    | $-0.042340576$ | 0.001792724       |
| 1.12           | 1              | 4.74E-18       | 0.0144            |
| 1.16           | 1.01769318     | 0.01769318     | 0.020251231       |
| 1.12           | 1.018413928    | 0.018413928    | 0.01031973        |
| 1.06           | 0.994578232    | $-0.005421768$ | 0.004280008       |
| 1.03           | 0.983508754    | $-0.016491246$ | 0.002161436       |
| 1.05           | 0.99360068     | $-0.00639932$  | 0.003180883       |
| 1.11           | 1.034545801    | 0.034545801    | 0.005693336       |
|                |                |                | 0.336999417       |

Cuadro 3.6: Comparación  $X_{estado}$ ,  $X_{estimado}$  y error

### 3.4.2. Método de regularización de tikhonov aplicado al modelo estático del sistema de potencia de 14 nodos IEEE.

- Encontrar la matriz de ganancia  $G$ , correspondiente al enfoque de solución. Para este caso  $G = H$ .
- El jacobiano del sistema de 14 nodos se conserva para todos los métodos.
- $\bullet\,$  Después se evalúa el vector  $h(x)$  en función del vector de estado inicial  $x_0$  , para así obtener las medidas del flujo por las líneas alrededor del punto de operación inicial.
- Adicionalmente el vector  $b$ , queda totalmente descrito en valores numéricos.
- El parámetro de regularización lambda  $\lambda$ , se halla mediante el método de la curva L.

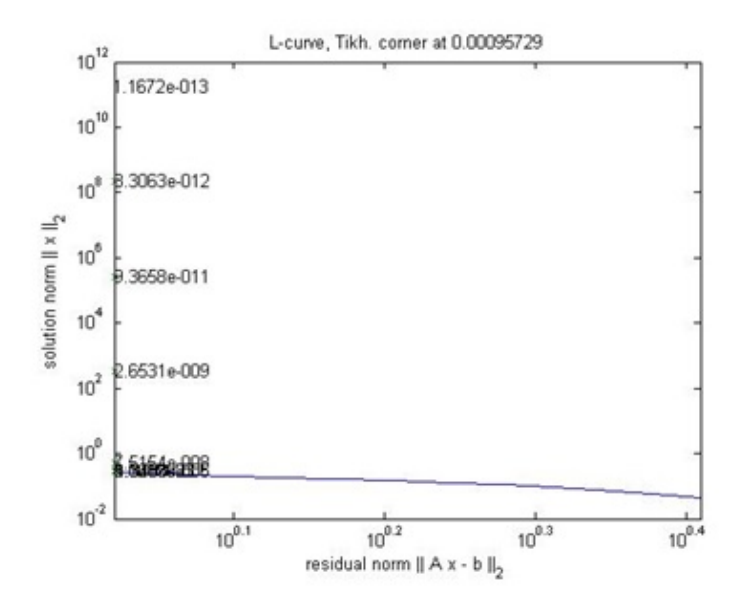

Figura 3.3: Curva L Tikhonov Estático

 $\bullet\,$ La solución por regularización de tikhonov tiene la forma

$$
\Delta x_{tikh} = \left(H^T H + \lambda^2 I\right)^{-1} \left(H^T \left[z - h\left(x_0\right)\right] + \lambda^2 \Delta x_0\right) \tag{3.11}
$$

| MEDICIÓN VARIABLE |       | Zreal          | Zestimado (Ztikh)=Jac*h(Xtikh) |
|-------------------|-------|----------------|--------------------------------|
| z1                | p12   | 2.417241074    | 2.419396829                    |
| z <sub>2</sub>    | p23   | 1.049658048    | 1.032693762                    |
| z3                | p15   | 1.103063089    | 0.077705357                    |
| z4                | p24   | 0.782496872    | 0.78762337                     |
| z5                | p25   | 0.578379902    | 0.596236231                    |
| z6                | p34   | $-0.316614409$ | $-0.334070654$                 |
| z7                | p45   | $-0.838772448$ | $-0.841534234$                 |
| z8                | p611  | 0.118597844    | 0.119665266                    |
| z <sub>9</sub>    | p612  | 0.114066979    | 0.113812298                    |
| z10               | p613  | 0.259890775    | 0.259308897                    |
| z11               | p910  | 0.060133347    | 0.05969881                     |
| z12               | p914  | 0.120005373    | 0.121451957                    |
| z13               | p1011 | $-0.065984751$ | $-0.066994072$                 |
| z14               | p1213 | 0.027043847    | 0.026975149                    |
| $\rm z15$         | p1314 | 0.092596846    | 0.090718623                    |
| z16               | q12   | $-0.380621618$ | $-0.374039758$                 |
| z17               | q23   | 0.014230291    | $-0.00391461$                  |
| z18               | q15   | 0.098653486    | 0.320773696                    |
| z19               | q24   | 0.05025839     | 0.056714307                    |
| z20               | q25   | 0.069995735    | 0.097953498                    |
| z21               | q34   | 0.191843609    | 0.177766653                    |
| z22               | q45   | 0.155363018    | 0.153256449                    |
| z23               | q611  | 0.128439545    | 0.128471591                    |
| z24               | q612  | 0.045914222    | 0.046365119                    |
| z25               | q613  | 0.144462271    | 0.144223318                    |
| z26               | q910  | $-0.013893625$ | $-0.01394403$                  |
| z27               | q914  | 0.005180665    | 0.005232867                    |
| z28               | q1011 | $-0.095407342$ | $-0.095479933$                 |
| z29               | q1213 | 0.02013603     | 0.020675278                    |
| z30               | q1314 | 0.073130844    | 0.073095177                    |

Cuadro 3.7: Comparación vector  $z_{\mathit{real}}$ y  $z_{\mathit{estimado}}$ estatico tikhonov

Cuadro 3.8: Comparación  $X_{estado}$ ,  $X_{estimado}$  y error estático tikhonov

| Xestado        | Xtikh          | $\Delta X t$ ikh | Error parcial etikh |
|----------------|----------------|------------------|---------------------|
| $\overline{0}$ | $-0.207983582$ | $-0.207983582$   | 0.04325717          |
| $-0.041713369$ | $-0.057578981$ | $-0.057578981$   | 0.000251718         |
| $-0.100356432$ | 0.14704735     | 0.14704735       | 0.061208631         |
| $-0.083775804$ | 0.077999103    | 0.077999103      | 0.026171121         |
| $-0.048694686$ | 0.040516123    | 0.040516123      | 0.007958568         |
| $-0.052010812$ | $-0.018621318$ | $-0.018621318$   | 0.001114858         |
| $-0.095818576$ | $\theta$       | $\theta$         | 0.009181199         |
| $-0.129677963$ | $-0.007476814$ | $-0.007476814$   | 0.014933121         |
| $-0.121823982$ | $-0.001988705$ | $-0.001988705$   | 0.014360494         |
| $-0.093200582$ | $-0.007022128$ | $-0.007022128$   | 0.007426726         |
| $-0.085870199$ | 0.004794269    | 0.004794269      | 0.008220046         |
| $-0.10262536$  | 0.00561848     | 0.00561848       | 0.011716729         |
| $-0.132994089$ | 0.024696216    | 0.024696216      | 0.024866232         |
| 1.06           | 0.949293664    | $-0.050706336$   | 0.012255893         |
| 1              | 0.974049642    | $-0.025950358$   | 0.000673421         |
| 0.95           | 1.021800947    | 0.021800947      | 0.005155376         |
| 0.87           | 1.029818303    | 0.029818303      | 0.02554189          |
| $\mathbf{1}$   | 1.02503745     | 0.02503745       | 0.000626874         |
| $\mathbf{1}$   | 0.957659426    | $-0.042340574$   | 0.001792724         |
| 1.12           | 1              | $\overline{0}$   | 0.0144              |
| 1.16           | 1.017693178    | 0.017693178      | 0.020251232         |
| 1.12           | 1.018413927    | 0.018413927      | 0.01031973          |
| 1.06           | 0.994578232    | $-0.005421768$   | 0.004280008         |
| 1.03           | 0.983508757    | $-0.016491243$   | 0.002161436         |
| 1.05           | 0.993600681    | $-0.006399319$   | 0.003180883         |
| 1.11           | 1.034545799    | 0.034545799      | 0.005693336         |
|                |                |                  | 0.336999416         |

#### 3.4.3. Método de mínimos cuadrados ponderados aplicado al modelo dinámico del sistema de potencia de 14 nodos IEEE.

- El jacobiano del sistema de 14 nodos se conserva para cada método.
- $G = H$
- $\bullet\,$  Después se evalúa el vector  $h(x)$  en función del vector de estado inicial  $x_0$  , para así obtener las medidas del flujo por las líneas alrededor del punto de operación inicial.
- Adicionalmente el vector  $b$ , queda totalmente descrito en valores numéricos.
- La solución depende de la inversión de  $(H^T H)^{-1}$ ; puesto que es una matriz mal condicionada, la inversión tradicional da como resultado una indeterminación  $(NaN)$ , por lo que se procede a usar la solución por la pseudoinversa.

$$
\Delta x_k = \Delta x_{k-1} + pseudoinv \left( H^T H \right) \left( H^T \left[ z_k - h \left( x_0 \right) \right] \right) \tag{3.12}
$$

| MEDICIÓN       | <b>VARIABLE</b> | <b>Zreal</b>   | $Zls = jac*Xls$ |
|----------------|-----------------|----------------|-----------------|
| z1             | p12             | $-0.327367694$ | $-0.326600828$  |
| z <sub>2</sub> | p23             | $-0.166743628$ | $-0.161412343$  |
| z3             | p15             | $-0.035354261$ | $-0.043706843$  |
| z <sub>4</sub> | p24             | $-0.338683577$ | $-0.3293945$    |
| z <sub>5</sub> | p25             | $-0.020509063$ | $-0.036051384$  |
| z <sub>6</sub> | p34             | $-0.175783977$ | $-0.166062416$  |
| $\rm z7$       | p45             | 1.200802774    | 1.206954793     |
| z8             | p611            | $-0.084308408$ | $-0.082982185$  |
| Z <sub>2</sub> | p612            | $-0.090295449$ | $-0.091948336$  |
| z10            | p613            | $-0.168469538$ | $-0.171386151$  |
| z11            | p910            | $-0.199029592$ | $-0.199179348$  |
| z12            | p914            | $-0.140792906$ | $-0.143924254$  |
| z13            | p1011           | 0.041904105    | 0.042180903     |
| z14            | p1213           | $-4.44E-16$    | 0.003253326     |
| z15            | p1314           | $-0.039626542$ | $-0.044574679$  |
| z16            | q12             | $-0.548633638$ | $-0.542937577$  |
| z17            | q23             | $-0.156854741$ | $-0.144603556$  |
| z18            | q15             | $-0.145945113$ | $-0.180425212$  |
| z19            | q24             | $-0.641313046$ | $-0.595208464$  |
| z20            | q25             | 0.031087894    | $-0.012049995$  |
| z21            | q34             | $-0.459879227$ | $-0.448742889$  |
| z22            | q45             | 2.44782221     | 2.465614929     |
| z23            | q611            | 0.355283145    | 0.381067449     |
| z24            | q612            | 0.1614978      | 0.153565179     |
| z25            | q613            | 0.317485211    | 0.319060758     |
| z26            | q910            | $-0.623123046$ | $-0.6299864$    |
| z27            | q914            | $-0.179786425$ | $-0.190633307$  |
| z28            | q1011           | $-0.317371063$ | $-0.345037838$  |
| z29            | q1213           | $\theta$       | 0.007634519     |
| z30            | q1314           | 0.245621528    | 0.281154937     |

Cuadro 3.9: Comparación  $Z_{real}$  y  $Z_{estimado}$  dinámico

| Xestado       | Xls            | $\Delta X l s$ | Error parcial etikh |
|---------------|----------------|----------------|---------------------|
| 0             | 0.017888977    | 0.017888977    | 0.000320016         |
| $-0.04171337$ | 0.009086136    | 0.009086136    | 0.00258059          |
| $-0.10035643$ | $-0.016073744$ | $-0.016073744$ | 0.007103571         |
| $-0.0837758$  | $-0.014405138$ | $-0.014405138$ | 0.004812289         |
| $-0.04869469$ | 0.003503769    | 0.003503769    | 0.002724679         |
| $-0.05201081$ | 0.0609945      | 0.0609945      | 0.012770201         |
| $-0.09581858$ | 7.72E-18       | 7.72E-18       | 0.009181199         |
| $-0.12967796$ | $-0.031325696$ | $-0.031325696$ | 0.009673169         |
| $-0.12182398$ | $-0.028116483$ | $-0.028116483$ | 0.008781095         |
| $-0.09320058$ | 0.008295557    | 0.008295557    | 0.010301466         |
| $-0.0858702$  | 0.0185985      | 0.0185985      | 0.010913709         |
| $-0.10262536$ | 0.017562157    | 0.017562157    | 0.014445039         |
| $-0.13299409$ | $-0.046008536$ | $-0.046008536$ | 0.007566486         |
| 1.06          | 1.063653829    | 0.063653829    | 1.34E-05            |
| 1             | 1.025198688    | 0.025198688    | 0.000634974         |
| 0.95          | 0.988986756    | $-0.011013244$ | 0.001519967         |
| 0.87          | 0.901110418    | $-0.098889582$ | 0.000967858         |
| 1             | 1.021050309    | 0.021050309    | 0.000443115         |
| 1             | 0.918915296    | $-0.081084704$ | 0.006574729         |
| 1.12          | 1              | $-3.14E-19$    | 0.0144              |
| 1.16          | 1.109208184    | 0.109208184    | 0.002579809         |
| 1.12          | 1.049638438    | 0.049638438    | 0.004950749         |
| 1.06          | 0.986827963    | $-0.013172037$ | 0.005354147         |
| 1.03          | 0.946897434    | $-0.053102566$ | 0.006906036         |
| 1.05          | 0.949142147    | $-0.050857853$ | 0.010172307         |
| 1.11          | 1.039370538    | 0.039370538    | 0.004988521         |
|               |                |                | 0.160679073         |

Cuadro 3.10: Comparación  $X_{estado}$ ,  $X_{estimado}$  Y error

#### 3.4.4. Método de regularización de tikhonov aplicado al modelo dinámico del sistema de potencia de 14 nodos IEEE.

- $G = H$
- El jacobiano del sistema de 14 nodos se conserva para todos los métodos.
- Después se evalúa el vector  $h(x)$  en función del vector de estado inicial  $x_0$ , para así obtener las medidas del flujo por las líneas alrededor del punto de operación inicial.
- Adicionalmente el vector  $b$ , queda totalmente descrito en valores numéricos.
- El parámetro de regularización lambda  $\lambda$ , se halla mediante el método de la curva L.

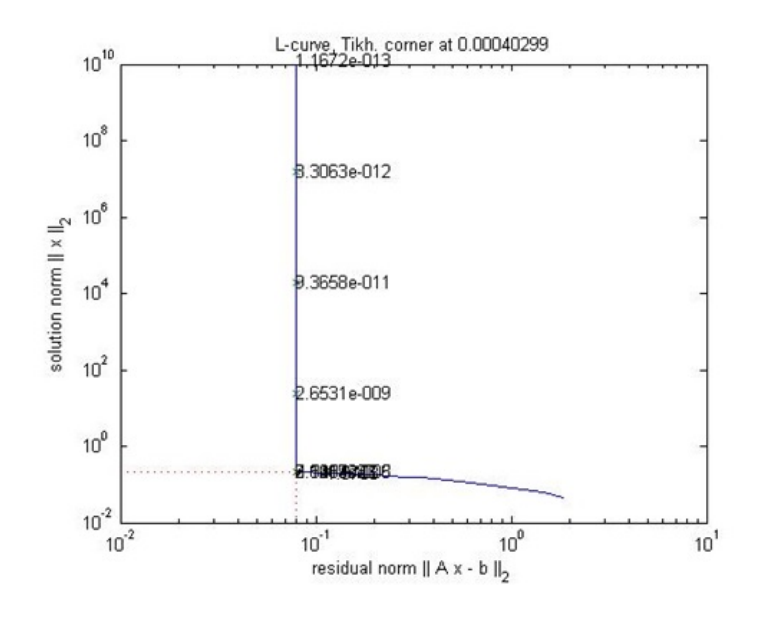

Figura 3.4: Curva L Tikhonov Dinámico

 $\bullet\,$ La solución por regularización de tikhonov dinámico tiene la forma

$$
\Delta x_{tikh_k} = \lambda_k^2 \Delta x_{tikh_{k-1}} + (H^T H + \lambda_k^2 I)^{-1} (H^T [z_k - h(x_0)])
$$
\n(3.13)

| MEDICIÓN       | <b>VARIABLE</b> | <b>Zreal</b>   | Ztikh=Jac*Xtikh |
|----------------|-----------------|----------------|-----------------|
| z1             | p12             | $-0.327367694$ | $-0.324739541$  |
| z <sub>2</sub> | p23             | $-0.166743628$ | $-0.158481985$  |
| z3             | p15             | $-0.035354261$ | $-0.042681313$  |
| z <sub>4</sub> | p24             | $-0.338683577$ | $-0.326398991$  |
| z5             | p25             | $-0.020509063$ | $-0.033347782$  |
| z <sub>6</sub> | p34             | $-0.175783977$ | $-0.166472781$  |
| z7             | p45             | 1.200802774    | 1.205622664     |
| Z8             | p611            | $-0.084308408$ | $-0.083025366$  |
| Z <sub>2</sub> | p612            | $-0.090295449$ | $-0.09047933$   |
| z10            | p613            | $-0.168469538$ | $-0.16917936$   |
| z11            | p910            | $-0.199029592$ | $-0.199663507$  |
| z12            | p914            | $-0.140792906$ | $-0.13902793$   |
| z13            | p1011           | 0.041904105    | 0.040564558     |
| z14            | p1213           | $-4.44E-16$    | 1.76E-06        |
| z15            | p1314           | $-0.039626542$ | $-0.041822187$  |
| z16            | q12             | $-0.548633638$ | $-0.540609586$  |
| z17            | q23             | $-0.156854741$ | $-0.141605794$  |
| z18            | q15             | $-0.145945113$ | $-0.176191745$  |
| z19            | q24             | $-0.641313046$ | $-0.590797248$  |
| z20            | q25             | 0.031087894    | $-0.008186108$  |
| z21            | q34             | $-0.459879227$ | $-0.447291747$  |
| z22            | q45             | 2.44782221     | 2.463044334     |
| z23            | q611            | 0.355283145    | 0.352129818     |
| z24            | q612            | 0.1614978      | 0.161952845     |
| z25            | q613            | 0.317485211    | 0.319359228     |
| z26            | q910            | $-0.623123046$ | $-0.621880908$  |
| z27            | q914            | $-0.179786425$ | $-0.184050108$  |
| z28            | q1011           | $-0.317371063$ | $-0.314436409$  |
| z29            | q1213           | $\overline{0}$ | 0.000515206     |
| z30            | q1314           | 0.245621528    | 0.251193119     |

Cuadro 3.11: Comparación  $Z_{real}$  y  $Z_{estimado}$  dinámico

| Xestado       | Xtikh          | $\Delta X$ tikh | Error, Etikh |
|---------------|----------------|-----------------|--------------|
| $\theta$      | 0.017644651    | 0.017644651     | 0.000311334  |
| $-0.04171337$ | 0.008906826    | 0.008906826     | 0.002562404  |
| $-0.10035643$ | $-0.015813796$ | $-0.015813796$  | 0.007147457  |
| $-0.0837758$  | $-0.014312616$ | $-0.014312616$  | 0.004825135  |
| $-0.04869469$ | 0.003574513    | 0.003574513     | 0.002732069  |
| $-0.05201081$ | 0.058120185    | 0.058120185     | 0.012128836  |
| $-0.09581858$ | $\Omega$       | $\theta$        | 0.009181199  |
| $-0.12967796$ | $-0.028340058$ | $-0.028340058$  | 0.010269371  |
| $-0.12182398$ | $-0.025429593$ | $-0.025429593$  | 0.009291878  |
| $-0.09320058$ | 0.008161149    | 0.008161149     | 0.010274201  |
| $-0.0858702$  | 0.015069043    | 0.015069043     | 0.010188731  |
| $-0.10262536$ | 0.014955577    | 0.014955577     | 0.013825277  |
| $-0.13299409$ | $-0.042535821$ | $-0.042535821$  | 0.008182698  |
| 1.06          | 1.06301181     | 0.06301181      | 9.07E-06     |
| 1             | 1.024730489    | 0.024730489     | 0.000611597  |
| 0.95          | 0.989249721    | $-0.010750279$  | 0.001540541  |
| 0.87          | 0.901594073    | $-0.098405927$  | 0.000998185  |
| $\mathbf{1}$  | 1.021407932    | 0.021407932     | 0.0004583    |
| 1             | 0.924157959    | $-0.075842041$  | 0.005752015  |
| 1.12          | 1              | $\theta$        | 0.0144       |
| 1.16          | 1.102276542    | 0.102276542     | 0.003331998  |
| 1.12          | 1.043376309    | 0.043376309     | 0.00587119   |
| 1.06          | 0.98631083     | $-0.01368917$   | 0.005430094  |
| 1.03          | 0.954466302    | $-0.045533698$  | 0.00570534   |
| 1.05          | 0.954569671    | $-0.045430329$  | 0.009106948  |
| 1.11          | 1.034841234    | 0.034841234     | 0.00564884   |
|               |                |                 | 0.159784708  |

Cuadro 3.12: Comparación  $X_{estado}$ ,  $X_{estimado}$  Y error

### 3.5. Enfoque B

- 3.5.1. Método de mínimos cuadrados ponderados aplicado al modelo estático del sistema de potencia de 14 nodos IEEE.
	- Partiendo de la solución propuesta en el numeral anterior procedemos a plantear el m´etodo para el segundo enfoque.
	- El jacobiano del sistema de 14 nodos se conserva para ambos enfoques y todos los métodos.
	- $\blacksquare$ <br>El siguiente paso radica en encontrar la matriz de ganancia<br/>  $G,$  correspondiente al enfoque de solución. Para este caso  $G = H<sup>T</sup>WH$ .
	- Después se evalúa el vector  $h(x)$  en función del vector de estado inicial  $x_0$ , para así obtener las medidas del flujo por las líneas alrededor del punto de operación inicial.
- Adicionalmente el vector  $b$ , queda totalmente descrito en valores numéricos.
- La solución depende de la inversión de  $((H^TWH)^T(H^TWH))^{-1}$ ; puesto que es una matriz mal condicionada, la inversión tradicional da como resultado una indeterminación  $(NaN)$ , por lo que se procede a usar la solución por la pseudoinversa.

$$
\Delta x = pseudoinv \left( \left( H^TWH \right)^T \left( H^TWH \right) \right) \left( H^TWH \right)^T \left( H^TWH \left[ z - h \left( x_0 \right) \right] \right) \tag{3.14}
$$

| MEDICIÓN       | <b>VARIABLE</b> | <b>Zreal</b>   | $Zls = Jac*Xls$ |
|----------------|-----------------|----------------|-----------------|
| z1             | p12             | 2.417241074    | 2.419396836     |
| z <sub>2</sub> | p23             | 1.049658048    | 1.032693776     |
| z3             | p15             | 1.103063089    | 0.077705357     |
| z <sub>4</sub> | p24             | 0.782496872    | 0.787623386     |
| z5             | p25             | 0.578379902    | 0.596236244     |
| z <sub>6</sub> | p34             | $-0.316614409$ | $-0.334070654$  |
| z7             | p45             | $-0.838772448$ | $-0.841534243$  |
| Z8             | p611            | 0.118597844    | 0.119665269     |
| Z <sub>2</sub> | p612            | 0.114066979    | 0.113812298     |
| z10            | p613            | 0.259890775    | 0.259308899     |
| z11            | p910            | 0.060133347    | 0.05969881      |
| z12            | p914            | 0.120005373    | 0.121451962     |
| z13            | p1011           | $-0.065984751$ | $-0.066994077$  |
| z14            | p1213           | 0.027043847    | 0.026975151     |
| z15            | p1314           | 0.092596846    | 0.09071863      |
| z16            | q12             | $-0.380621618$ | $-0.374039759$  |
| z17            | q23             | 0.014230291    | $-0.003914608$  |
| z18            | q15             | 0.098653486    | 0.320773698     |
| z19            | q24             | 0.05025839     | 0.056714307     |
| z20            | q25             | 0.069995735    | 0.097953496     |
| z21            | q34             | 0.191843609    | 0.177766652     |
| z22            | q45             | 0.155363018    | 0.15325644      |
| z23            | q611            | 0.128439545    | 0.128471597     |
| z24            | q612            | 0.045914222    | 0.046365117     |
| z25            | q613            | 0.144462271    | 0.144223318     |
| z26            | q910            | $-0.013893625$ | $-0.013944032$  |
| z27            | q914            | 0.005180665    | 0.005232866     |
| z28            | q1011           | $-0.095407342$ | $-0.09547994$   |
| z29            | q1213           | 0.02013603     | 0.02067528      |
| z30            | q1314           | 0.073130844    | 0.073095184     |

Cuadro 3.13: Comparación  $Z_{real}$  y  $Z_{estimado}$  estático enfoque B

| Xestado       | Xls            | $\Delta X l s$ | Error, Els  |
|---------------|----------------|----------------|-------------|
| $\theta$      | $-0.207983587$ | $-0.207983587$ | 0.043257172 |
| $-0.04171337$ | $-0.057578985$ | $-0.057578985$ | 0.000251718 |
| $-0.10035643$ | 0.147047349    | 0.147047349    | 0.061208631 |
| $-0.0837758$  | 0.077999102    | 0.077999102    | 0.02617112  |
| $-0.04869469$ | 0.040516121    | 0.040516121    | 0.007958568 |
| $-0.05201081$ | $-0.018621318$ | $-0.018621318$ | 0.001114858 |
| $-0.09581858$ | $-8.22E-16$    | $-8.22E-16$    | 0.009181199 |
| $-0.12967796$ | $-0.007476814$ | $-0.007476814$ | 0.014933121 |
| $-0.12182398$ | $-0.001988705$ | $-0.001988705$ | 0.014360494 |
| $-0.09320058$ | $-0.007022128$ | $-0.007022128$ | 0.007426726 |
| $-0.0858702$  | 0.004794269    | 0.004794269    | 0.008220046 |
| $-0.10262536$ | 0.00561848     | 0.00561848     | 0.011716729 |
| $-0.13299409$ | 0.024696217    | 0.024696217    | 0.024866233 |
| 1.06          | 0.949293662    | $-0.050706338$ | 0.012255893 |
| 1             | 0.974049641    | $-0.025950359$ | 0.000673421 |
| 0.95          | 1.021800946    | 0.021800946    | 0.005155376 |
| 0.87          | 1.029818302    | 0.029818302    | 0.02554189  |
| 1             | 1.025037449    | 0.025037449    | 0.000626874 |
| $\mathbf{1}$  | 0.957659424    | $-0.042340576$ | 0.001792724 |
| 1.12          | 1              | $-9.69E-18$    | 0.0144      |
| 1.16          | 1.01769318     | 0.01769318     | 0.020251231 |
| 1.12          | 1.018413928    | 0.018413928    | 0.01031973  |
| 1.06          | 0.994578232    | $-0.005421768$ | 0.004280008 |
| 1.03          | 0.983508754    | $-0.016491246$ | 0.002161436 |
| 1.05          | 0.99360068     | $-0.00639932$  | 0.003180883 |
| 1.11          | 1.034545801    | 0.034545801    | 0.005693336 |
|               |                |                | 0.336999417 |

Cuadro 3.14: Comparación  $X_{estado}$ ,  $X_{estimado}$  Y error

### 3.5.2. Método de regularización de tikhonov aplicado al modelo estático del sistema de potencia de 14 nodos IEEE.

- Encontrar la matriz de ganancia  $G$ , correspondiente al enfoque de solución. Para este caso  $G = H^T W H$ .
- El jacobiano del sistema de 14 nodos se conserva para todos los métodos.
- $\blacksquare$ <br> Después se evalúa el vector  $h(x)$  en función del vector de estado inicial<br>  $x_0$  , para así obtener las medidas del flujo por las líneas alrededor del punto de operación inicial.
- Adicionalmente el vector  $b$ , queda totalmente descrito en valores numéricos.
- El parámetro de regularización lambda  $\lambda$ , se halla mediante el método de la curva L.

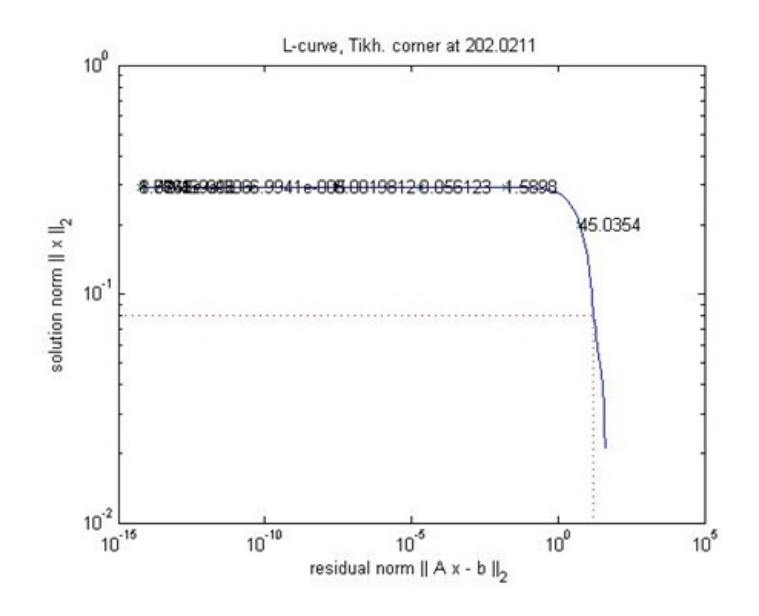

Figura 3.5: Curva L Tikhonov Estático Enfoque B

 $\blacksquare$ <br> La solución es:

$$
\Delta x = \left( \left( H^T W H \right)^T \left( H^T W H \right) + \lambda^2 I \right)^{-1} \left( H^T W H \right)^T \left( H^T W \left[ z - h \left( x_0 \right) \right] \right) \tag{3.15}
$$

| MEDICIÓN       | <b>VARIABLE</b> | <b>Zreal</b>   | Ztikh=Jac*Xtikh |
|----------------|-----------------|----------------|-----------------|
| z1             | p12             | 2.417241074    | 1.650953875     |
| z <sub>2</sub> | p23             | 1.049658048    | $-0.166447582$  |
| z3             | p15             | 1.103063089    | 0.016070497     |
| z <sub>4</sub> | p24             | 0.782496872    | $-0.115610629$  |
| z5             | p25             | 0.578379902    | $-0.29880157$   |
| z6             | p34             | $-0.316614409$ | 0.06442025      |
| z7             | p45             | $-0.838772448$ | $-0.752789673$  |
| z8             | p611            | 0.118597844    | 0.028855573     |
| z <sub>9</sub> | p612            | 0.114066979    | 0.020855831     |
| z10            | p613            | 0.259890775    | 0.064525392     |
| z11            | p910            | 0.060133347    | 0.054609353     |
| z12            | p914            | 0.120005373    | 0.009277594     |
| z13            | p1011           | $-0.065984751$ | $-0.007026654$  |
| z14            | p1213           | 0.027043847    | 0.013326944     |
| z15            | p1314           | 0.092596846    | $-0.009531715$  |
| z16            | q12             | $-0.380621618$ | $-0.276941258$  |
| z17            | q23             | 0.014230291    | 0.030474091     |
| z18            | q15             | 0.098653486    | 0.066340248     |
| z19            | q24             | 0.05025839     | 0.058460545     |
| z20            | q25             | 0.069995735    | 0.098186654     |
| z21            | q34             | 0.191843609    | 0.00620502      |
| z22            | q45             | 0.155363018    | 0.154738985     |
| z23            | q611            | 0.128439545    | 0.018327846     |
| z24            | q612            | 0.045914222    | 0.01298293      |
| z25            | q613            | 0.144462271    | 0.039031097     |
| z26            | q910            | $-0.013893625$ | 0.006469848     |
| z27            | q914            | 0.005180665    | $-4.52E-05$     |
| z28            | q1011           | $-0.095407342$ | 0.002024328     |
| z29            | q1213           | 0.02013603     | 0.002622542     |
| z30            | q1314           | 0.073130844    | $-0.00651292$   |

Cuadro 3.15: Comparación  $Z_{real}$  y  $Z_{estimado}$  estático enfoque B

| Xestado       | Xtikh          | $\Delta X t$ ikh | Error, Etikh |
|---------------|----------------|------------------|--------------|
| $\theta$      | $-0.059300738$ | $-0.059300738$   | 0.003516577  |
| $-0.04171337$ | 0.043753325    | 0.043753325      | 0.007304556  |
| $-0.10035643$ | 0.009369719    | 0.009369719      | 0.012039828  |
| $-0.0837758$  | 0.019971716    | 0.019971716      | 0.010763548  |
| $-0.04869469$ | $-0.013794022$ | $-0.013794022$   | 0.001218056  |
| $-0.05201081$ | $-0.003400224$ | $-0.003400224$   | 0.002362989  |
| $-0.09581858$ | $\overline{0}$ | $\theta$         | 0.009181199  |
| $-0.12967796$ | $-0.002294608$ | $-0.002294608$   | 0.016226519  |
| $-0.12182398$ | 0.002114077    | 0.002114077      | 0.015360642  |
| $-0.09320058$ | 0.000598371    | 0.000598371      | 0.008798244  |
| $-0.0858702$  | 0.000339174    | 0.000339174      | 0.007432056  |
| $-0.10262536$ | 0.002423592    | 0.002423592      | 0.011035282  |
| $-0.13299409$ | 0.000219618    | 0.000219618      | 0.017745892  |
| 1.06          | 0.987141471    | $-0.012858529$   | 0.005308365  |
| 1             | 1.002750342    | 0.002750342      | 7.56E-06     |
| 0.95          | 1.000961926    | 0.000961926      | 0.002597118  |
| 0.87          | 1.006339972    | 0.006339972      | 0.018588588  |
| 1             | 1.002806289    | 0.002806289      | 7.88E-06     |
| $\mathbf{1}$  | 0.994579357    | $-0.005420643$   | $2.94E-05$   |
| 1.12          | 1              | $\theta$         | 0.0144       |
| 1.16          | 0.998869367    | $-0.001130633$   | 0.025963081  |
| 1.12          | 1.001153193    | 0.001153193      | 0.014124564  |
| 1.06          | 1.000965468    | 0.000965468      | 0.003485076  |
| 1.03          | 1.000463911    | 0.000463911      | 0.000872381  |
| 1.05          | 1.003932293    | 0.003932293      | 0.002122234  |
| 1.11          | 1.000036411    | 3.64E-05         | 0.012091991  |
|               |                |                  | 0.22258361   |

Cuadro 3.16: Comparación  $X_{estado}$ ,  $X_{estimado}$  Y error

#### 3.5.3. Método de mínimos cuadrados ponderados aplicado al modelo dinámico del sistema de potencia de 14 nodos IEEE.

- El jacobiano del sistema de 14 nodos se conserva para cada método.
- $G = H^T W H$ .
- Después se evalúa el vector  $h(x)$  en función del vector de estado inicial  $x_0$ , para así obtener las medidas del flujo por las líneas alrededor del punto de operación inicial.
- Adicionalmente el vector  $b$ , queda totalmente descrito en valores numéricos.
- La solución depende de la inversión de  $((H^TWH)^T(H^TWH))^{-1}$ ; puesto que es una matriz mal condicionada, la inversión tradicional da como resultado una indeterminación  $(NaN)$ , por lo que se procede a usar la solución por la pseudoinversa.

$$
\Delta x_k = pseudoinv \left( \left( H^T W H \right)^T \left( H^T W H \right) \right) \left( H^T W H \right)^T \left[ z - h \left( x_0 \right) \right] + \Delta x_{k-1}
$$
\n(3.16)

| MEDICIÓN       | <b>VARIABLE</b> | <b>Zreal</b>   | $Zls = Jac*Xls$ |
|----------------|-----------------|----------------|-----------------|
| z1             | p12             | $-0.327367694$ | $-0.324739552$  |
| z <sub>2</sub> | p23             | $-0.166743628$ | $-0.158481982$  |
| z3             | p15             | $-0.035354261$ | $-0.042681325$  |
| z <sub>4</sub> | p24             | $-0.338683577$ | $-0.326399006$  |
| z5             | p25             | $-0.020509063$ | $-0.033347808$  |
| z <sub>6</sub> | p34             | $-0.175783977$ | $-0.166472797$  |
| z7             | p45             | 1.200802774    | 1.205622618     |
| z8             | p611            | $-0.084308408$ | $-0.083025369$  |
| Z <sub>2</sub> | p612            | $-0.090295449$ | $-0.09047933$   |
| z10            | p613            | $-0.168469538$ | $-0.169179361$  |
| z11            | p910            | $-0.199029592$ | $-0.199663513$  |
| z12            | p914            | $-0.140792906$ | $-0.139027933$  |
| z13            | p1011           | 0.041904105    | 0.040564557     |
| z14            | p1213           | $-4.44E-16$    | 1.76E-06        |
| z15            | p1314           | $-0.039626542$ | $-0.041822188$  |
| z16            | q12             | $-0.548633638$ | $-0.540609534$  |
| z17            | q23             | $-0.156854741$ | $-0.141605808$  |
| z18            | q15             | $-0.145945113$ | $-0.176191795$  |
| z19            | q24             | $-0.641313046$ | $-0.59079726$   |
| z20            | q25             | 0.031087894    | $-0.008186183$  |
| z21            | q34             | $-0.459879227$ | $-0.447291742$  |
| z22            | q45             | 2.44782221     | 2.463044071     |
| z23            | q611            | 0.355283145    | 0.352129816     |
| z24            | q612            | 0.1614978      | 0.161952847     |
| z25            | q613            | 0.317485211    | 0.319359228     |
| z26            | q910            | $-0.623123046$ | $-0.621880914$  |
| z27            | q914            | $-0.179786425$ | $-0.18405011$   |
| z28            | q1011           | $-0.317371063$ | $-0.314436407$  |
| z29            | q1213           | $\theta$       | 0.000515204     |
| z30            | q1314           | 0.245621528    | 0.251193117     |

Cuadro 3.17: Comparación  $Z_{real}$  y  $Z_{estimado}$  dinamico enfoque B

| Xestado       | Xls            | $\Delta X l s$ | Error, Els   |
|---------------|----------------|----------------|--------------|
| $\Omega$      | 0.017644737    | 0.017644737    | 0.000311337  |
| $-0.04171337$ | 0.00890691     | 0.00890691     | 0.002562413  |
| $-0.10035643$ | $-0.015813711$ | $-0.015813711$ | 0.007147472  |
| $-0.0837758$  | $-0.014312533$ | $-0.014312533$ | 0.004825146  |
| $-0.04869469$ | 0.003574597    | 0.003574597    | 0.002732078  |
| $-0.05201081$ | 0.058120116    | 0.058120116    | 0.012128821  |
| $-0.09581858$ | $-1.53E-15$    | $-1.53E-15$    | 0.009181199  |
| $-0.12967796$ | $-0.028340127$ | $-0.028340127$ | 0.010269357  |
| $-0.12182398$ | $-0.025429662$ | $-0.025429662$ | 0.009291865  |
| $-0.09320058$ | 0.00816108     | 0.00816108     | 0.010274187  |
| $-0.0858702$  | 0.015068974    | 0.015068974    | 0.010188717  |
| $-0.10262536$ | 0.014955508    | 0.014955508    | 0.01382526   |
| $-0.13299409$ | $-0.04253589$  | $-0.04253589$  | 0.008182686  |
| 1.06          | 1.063013007    | 0.063013007    | $9.08E - 06$ |
| 1             | 1.024731688    | 0.024731688    | 0.000611656  |
| 0.95          | 0.989250918    | $-0.010749082$ | 0.001540635  |
| 0.87          | 0.901595269    | $-0.098404731$ | 0.000998261  |
| 1             | 1.021409117    | 0.021409117    | 0.00045835   |
| $\mathbf{1}$  | 0.924158124    | $-0.075841876$ | 0.00575199   |
| 1.12          | 1              | $-2.57E-17$    | 0.0144       |
| 1.16          | 1.102276707    | 0.102276707    | 0.003331979  |
| 1.12          | 1.043376474    | 0.043376474    | 0.005871165  |
| 1.06          | 0.986310995    | $-0.013689005$ | 0.00543007   |
| 1.03          | 0.954466467    | $-0.045533533$ | 0.005705315  |
| 1.05          | 0.954569836    | $-0.045430164$ | 0.009106916  |
| 1.11          | 1.034841398    | 0.034841398    | 0.005648815  |
|               |                |                | 0.159784767  |

Cuadro 3.18: Comparación  $X_{estado}$ ,  $X_{estimado}$  Y error

#### 3.5.4. Método de regularización de tikhonov aplicado al modelo dinámico del sistema de potencia de 14 nodos IEEE.

- $G = H^T W H$ .
- El jacobiano del sistema de 14 nodos se conserva para todos los métodos.
- Después se evalúa el vector  $h(x)$  en función del vector de estado inicial  $x_0$ , para así obtener las medidas del flujo por las líneas alrededor del punto de operación inicial.
- Adicionalmente el vector  $b$ , queda totalmente descrito en valores numéricos.
- El parámetro de regularización lambda  $\lambda$ , se halla mediante el método de la curva L.

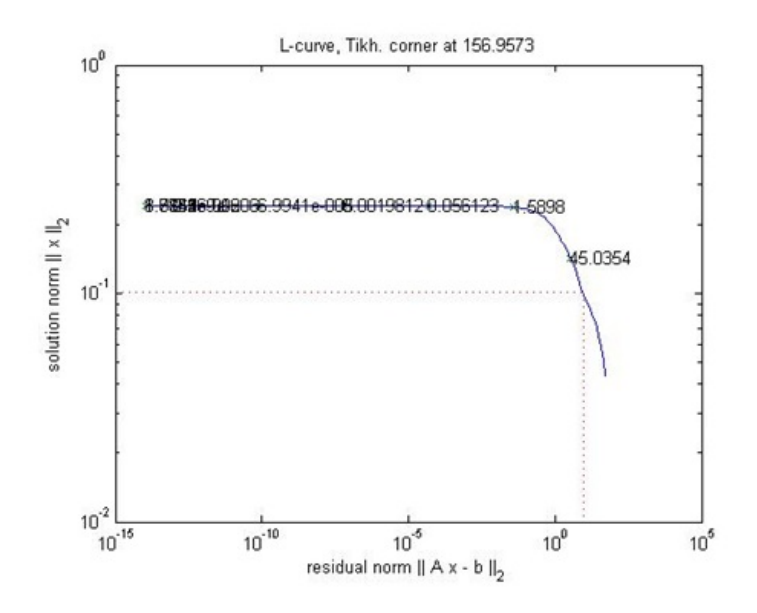

Figura 3.6: Curva L Tikhonov Dinámico Enfoque B

 $\bullet\,$  La solución por regularización de tikhonov dinámico tiene la forma:

$$
\Delta x_{tikh_k} = \left( \left( H^TWH \right)^T \left( H^TWH \right) + \lambda_k^2 I \right)^{-1} \left( H^TWH \right)^T \left[ z - h(x_0) \right] + \lambda_k^2 \Delta x_{tikh_{k-1}} \tag{3.17}
$$

| <b>MEDICIÓN</b> | <b>VARIABLE</b> | <b>Zreal</b>   | Ztikh=Jac*Xtikh |
|-----------------|-----------------|----------------|-----------------|
| z1              | p12             | $-1.312920342$ | $-1.50487436$   |
| z <sub>2</sub>  | p23             | $-0.422613689$ | $-0.224149835$  |
| z3              | p15             | $-0.014193143$ | $-0.128237182$  |
| z4              | p24             | $-0.4549585$   | $-0.370624092$  |
| z <sub>5</sub>  | p25             | $-0.054854984$ | $-0.025166114$  |
| z6              | p34             | $-0.062894745$ | $-0.169046698$  |
| $\rm z7$        | p45             | 1.573295227    | 1.439056009     |
| z8              | p611            | $-0.134847114$ | $-0.199681645$  |
| $\rm{z}9$       | p612            | $-0.109554831$ | $-0.201478153$  |
| z10             | p613            | $-0.206335872$ | $-0.371360181$  |
| z11             | p910            | $-0.099037713$ | $-0.079300153$  |
| z12             | p914            | $-0.104729464$ | $-0.094256753$  |
| z13             | p1011           | 0.078898378    | $-0.087999918$  |
| z14             | p1213           | $\theta$       | $-0.043983879$  |
| z15             | p1314           | $-0.07011866$  | 0.043913519     |
| z16             | q12             | 0.082589201    | $-0.563385751$  |
| z17             | q23             | $-0.05187818$  | 0.053204025     |
| z18             | q15             | $-0.058590386$ | $-0.52937296$   |
| z19             | q24             | $-0.558538367$ | $-0.586791255$  |
| z20             | q25             | 0.062021688    | $-0.35120077$   |
| z21             | q34             | $-0.528776798$ | $-0.664632993$  |
| z22             | q45             | 2.212952995    | 1.027988655     |
| z23             | q611            | 0.346110692    | 0.301565549     |
| z24             | q612            | 0.150619211    | 0.08916991      |
| z25             | q613            | 0.297179965    | $-0.11128444$   |
| z26             | q910            | $-0.64584341$  | $-0.640450735$  |
| z27             | q914            | $-0.19044626$  | $-0.092937344$  |
| z28             | q1011           | $-0.326307245$ | $-0.3488226$    |
| z29             | q1213           | $\overline{0}$ | $-0.137044509$  |
| z30             | q1314           | 0.251322976    | 0.477909279     |

Cuadro 3.19: Comparación  $Z_{real}$  y  $Z_{estimado}$  dinamico enfoque B

| Xestado       | Xtikh          | $\Delta X$ tikh | Error, Etikh |
|---------------|----------------|-----------------|--------------|
| 0             | 0.094873505    | 0.094873505     | 0.009000982  |
| $-0.04171337$ | 0.019169803    | 0.019169803     | 0.003706761  |
| $-0.10035643$ | $-0.033334468$ | $-0.033334468$  | 0.004491944  |
| $-0.0837758$  | $-0.011859254$ | $-0.011859254$  | 0.00517199   |
| $-0.04869469$ | 0.024900414    | 0.024900414     | 0.005416239  |
| $-0.05201081$ | 0.056034635    | 0.056034635     | 0.011673818  |
| $-0.09581858$ | $\Omega$       | $\Omega$        | 0.009181199  |
| $-0.12967796$ | $-0.036636198$ | $-0.036636198$  | 0.00865677   |
| $-0.12182398$ | $-0.025724735$ | $-0.025724735$  | 0.009235065  |
| $-0.09320058$ | $-0.010182975$ | $-0.010182975$  | 0.006891923  |
| $-0.0858702$  | $-0.005493052$ | $-0.005493052$  | 0.006460486  |
| $-0.10262536$ | 0.014208788    | 0.014208788     | 0.013650218  |
| $-0.13299409$ | $-0.050746281$ | $-0.050746281$  | 0.006764702  |
| 1.06          | 1.039100851    | 0.039100851     | 0.000436774  |
| 1             | 1.012945667    | 0.012945667     | 0.00016759   |
| 0.95          | 0.995075165    | $-0.004924835$  | 0.002031771  |
| 0.87          | 0.857246315    | $-0.142753685$  | 0.000162656  |
| 1             | 0.970632002    | $-0.029367998$  | 0.000862479  |
| $\mathbf{1}$  | 0.888166458    | $-0.111833542$  | 0.012506741  |
| 1.12          | 1              | $\theta$        | 0.0144       |
| 1.16          | 1.073645447    | 0.073645447     | 0.007457109  |
| 1.12          | 1.014243448    | 0.014243448     | 0.011184448  |
| 1.06          | 0.943849971    | $-0.056150029$  | 0.013490829  |
| 1.03          | 0.898138925    | $-0.101861075$  | 0.017387343  |
| 1.05          | 0.872798834    | $-0.127201166$  | 0.031400253  |
| 1.11          | 1.033766293    | 0.033766293     | 0.005811578  |
|               |                |                 | 0.217601671  |

Cuadro 3.20: Comparación  $X_{estado}$ ,  $X_{estimado}$  Y error

## 3.6. Comparación de Resultados

Los estimadores de estado basados en la regularización de tikhonov y mínimos cuadrados fueron evaluados y validados en la sección anterior. La importancia de los enfoques de solución radica en encontrar el mejor estimado a partir de mediciones confiables de flujos de potencia y voltajes complejos. Con el objetivo de encontrar el método y el enfoque que reduzca al máximo el error de estimación de estado, se procede comparar cada método. Las figura 3.7,3.8,3.9, 3.10, representan la relación entre los errores de los estimadores de estado correspondientes al enfoque A con respecto a los estimadores del enfoque B.

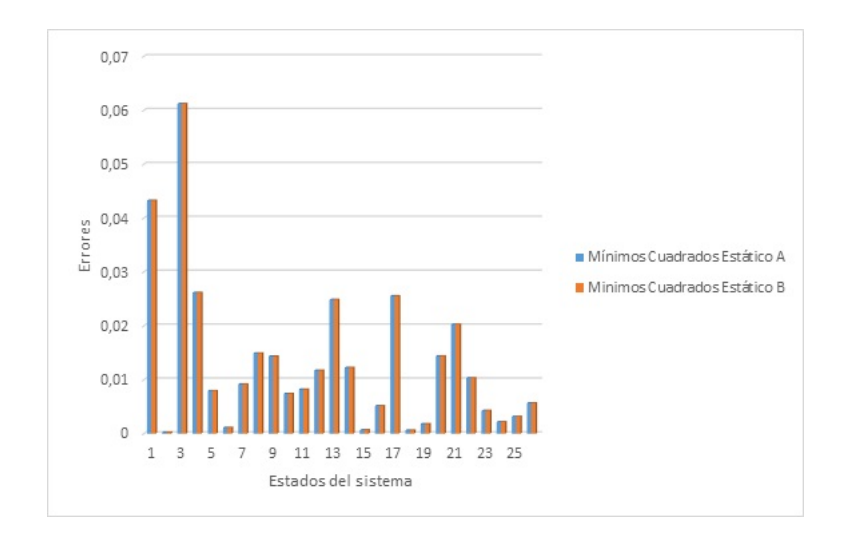

Figura 3.7: Comparación de Errores Mínimos Cuadrados Estáticos.

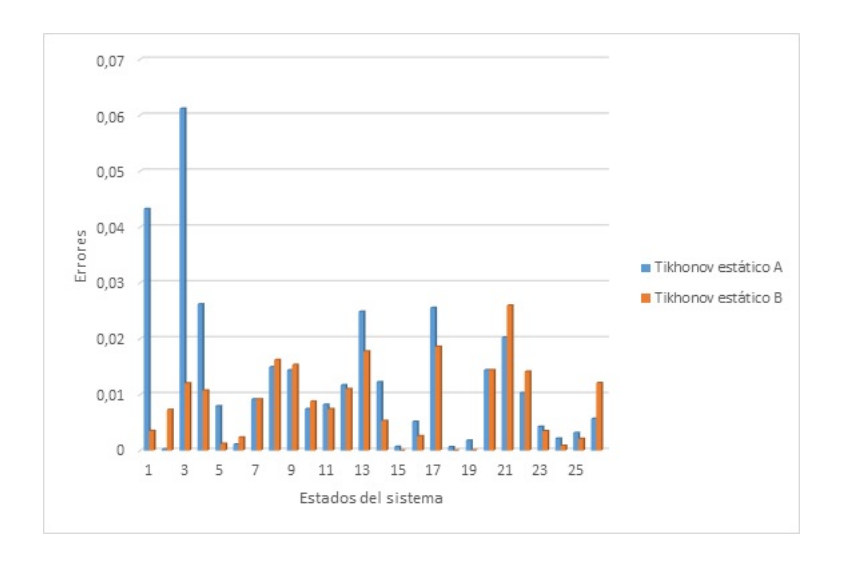

Figura 3.8: Comparación de Errores Tikhonov Estáticos.

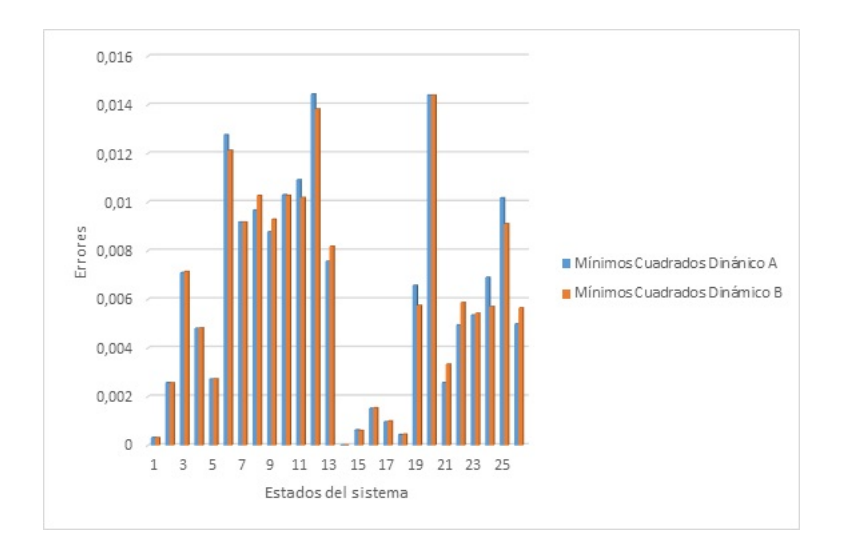

Figura 3.9: Comparación de Errores Mínimos Cuadrados Dinámicos.

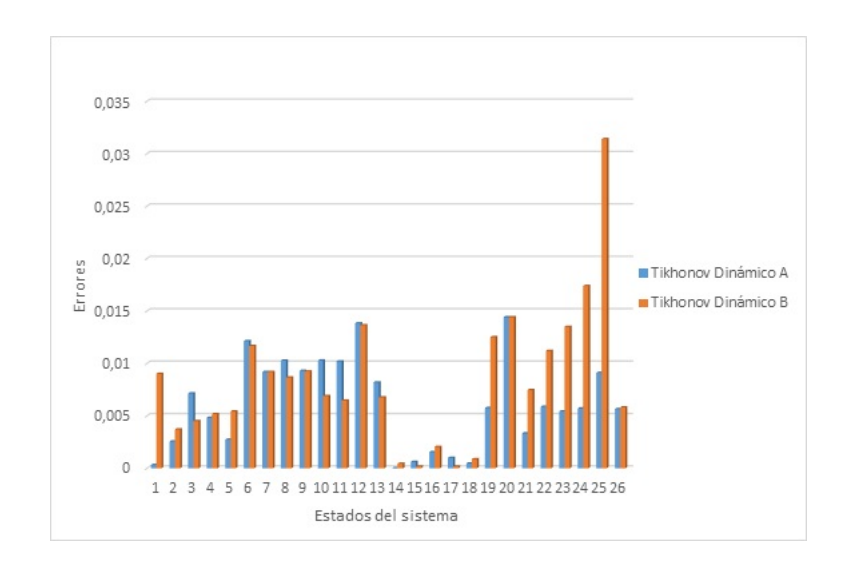

Figura 3.10: Comparación de Errores Tikhonov Dinámicos.

- A partir de las gráficas se puede asumir que el enfoque  $B$ , provee una mejor estimación de solución para los métodos estáticos de tikhonov, ya que el error encontrado para cada método se ve notoriamente reducido con respecto al enfoque A. haciendo el enfoque B más preciso para el caso estático.
- Para los m´etodos din´amicos de tikhonov se observa un comportamiento inverso pues el error reflejado en los métodos es más pequeño en el enfoque A que en el enfoque  $B$ . Haciendo el enfoque  $A$  para este caso dinámico más preciso.
- En los métodos por mínimos cuadrados estáticos, por los dos enfoques se observa que la solución da como resultado un valor igual.

En los m´etodos por m´ınimos cuadrados din´amicos, para los dos enfoques se observa que el enfoque  $B$  reduce un poco más el error de solución que el enfoque  $A,$ haciendo el enfoque $B$  un estimado más preciso.

## 4. CONCLUSIONES Y TRABAJO FUTURO

### 4.1. Conclusiones

El estimador de estado en sistemas de potencia es de gran importancia en la operación de mercados de energía, donde cuestiones económicas entran en conflicto, como son los limites de operación del sistema. El estimador de estado invierte su mayor esfuerzo en el calculo y construcción de la matriz Jacobiana y la matriz de ganancia, las cuales son muy grandes y en el caso de la segunda es muy mal condicionada. Por lo tanto se emplea la pseudoinversa o factorizacion LDU.[14]

Los métodos propuestos de estimación de estados como mínimos cuadrados y regularizaci´on de tikhonov se aplica en el sistema de 14 nodos de la IEEE para diferentes casos y enfoques. El proceso de regularización requiere un parámetro de regularización óptimo. Este parámetro de regularización es seleccionado por una técnica robusta utilizando el método de la curva L.

Se realizo el análisis también, a partir de mediciones de inyección cero en la red, verificando que el algoritmo efectuaba mayor número de operaciones para lograr la obtenci´on del estado, ya que las mediciones virtuales o lecturas cero, representan valores de variancia cero y en consecuencia el mal condicionamiento en la matriz H del sistema.

Se plantearon maneras de solucionar problemas inversos de tipo dinámico y estático para el modelo no lineal de un sistema de potencia; se pudo observar que para la solución por el método de regularización de tikhonov, la adecuada selección del parámetro de regularización puede marcar la diferencia para alcanzar un estimado poco confiable o muy confiable. Por otro lado para el m´etodo de m´ınimos cuadrados se debe recurrir a la factorización de la matriz de ganancia para encontrar una solución aproximada ya que debido a su característica de tratar con matrices muy grandes y dispersas, la solución se ve reflejada en infinitas soluciones.

Se utilizaron toolboxes de matlab que permitieron desarrollar de manera selectiva, con base a los datos del sistema, la mejor aproximación posible para distintos problemas que requerían solución mediática; tales como flujo de potencia por el método de newton-raphson para determinar los estados del sistema, así como también la descomposición de valor singular (SVD) en la intención de encontrar el parámetro de regularización lambda, requerido finalmente para la solución de estimación de estados por el método de regularización de tikhonov.

### 4.2. Trabajos Futuros

Con base en el avance gradual en la inserción de unidades de medición fasorial (PMU) en el sistema eléctrico colombiano se busca mejorar el estimador de estado capaz de trabajar con un número determinado de PMUs en un sistema aleatorio y devolver el estimado m´as confiable y con el mejor rendimiento posible, capaz de evitar problemas operativos y futuros apagones en el sistema nacional.

Para futuras investigaciones se busca mejorar el código para que se pueda implementar en cualquier sistema de potencia; puesto que inicialmente fue dise˜nado exclusivamente en la búsqueda de la solución puntual para el sistema de 14 nodos IEEE.

## 5. APÉNDICE

A partir de tener todos los datos del sistema de potencia compilados la solución para cada m´etodo se basa en las siguientes lineas:

## 5.1. Solución de Mínimos Cuadrados y Tikhonov Estático Enfoque A

Ge=Jac; b=Zreal-Zo; [U,s,V]=csvd(Ge);  $[\verb|lambda,rho,eta,reg\_param]|=\verb|l_curve(U,s,b);$ 

%Solución del método: DXestimate=inv(Ge'\*Ge+lambda^2\*I)\*(Ge'\*b+lambda^2\*zeros(26,1)); Xestimate=Xo+DXestimate DXls=pinv(Ge'\*Ge)\*Ge'\*b; Xls=Xo+DXls Zthik=Jac\*Xestimate; Zls=Jac\*Xls;

etikh=sum((Xestado-Xestimate).^2) et1=Zreal-Zthik et=sum(et1) els=sum((Xestado-Xls).^2) eparcial=(Xestado-Xls).^2 eparcial2=(Xestado-Xestimate).^2 el1=Zreal-Zls el=sum(el1)

## 5.2. Solución de Mínimos Cuadrados y Tikhonov Estático Enfoque B

Ge=Jac'\*W\*Jac; E=Ge; b=Jac'\*W\*(Zreal-Zo); [U,s,V]=csvd(Ge); [lambda,rho,eta,reg\_param]=l\_curve(U,s,b);

%Solución del método: DXestimate=inv(Ge'\*Ge+lambda^2\*I)\*(Ge'\*b+lambda^2\*zeros(26,1)); Xestimate=Xo+DXestimate DXls=pinv(Ge'\*Ge)\*Ge'\*b; Xls=Xo+DXls Zthik=Jac\*Xestimate; Zls=Jac\*Xls; etikhparcial=(Xestado-Xestimate).^2 elsparcial=(Xestado-Xls).^2 etikh=sum((Xestado-Xestimate).^2) et=sum(Zreal-Zthik) els=sum((Xestado-Xls).^2) el=sum(Zreal-Zls)

## 5.3. Solución Mínimos Cuadrados Dinámico Enfoque A

```
iter=3000;
division=30;
for i=1:iter/division
 Ge=Jac;
b(:,i+1)=(Zreal(:,i+1)-Zo);
%Solución del método:
if i==0
\texttt{Dxls}(:,1) \texttt{=pinv}(\texttt{Ge'}*\texttt{Ge})*(\texttt{Ge'}*\texttt{b}(:,i+1));else
Dxls(:,i+1)=pinv(Ge'*Ge)*(Ge'*b(:,i+1)+Dxls(:,i));
 end
Xls(:,i+1)=Xls(:,1)+Dxls(:,i+1);end
Xls;
 Zls=zeros(30,101);
e=zeros(iter/division,1);
for w=1:iter/division;<br>Zls(:,w+1)=Jac*Xls(:,w+1);Zls(:,w+1)=Jac*Xls(:,w+1);
e(w,1)=sum((Zreal(:,w)-Zls(:,w)).^2);
end
et=sum(e);
eparcial=(Xestado-Xls(:,101)).^2
```
## 5.4. Solución Mínimos Cuadrados Dinámico Enfoque B

iter=3000; division=30; for i=1:iter/division Ge=Jac'\*W\*Jac; b(:,i+1)=[Jac'\*W\*(Zreal(:,i+1)-Zo)]; %Solución del método: if i==0  $Dxls(:,1)=pinv(Ge'*Ge)*(Ge'*b(:,i+1));$ else  $\texttt{Dxls}(:,i+1)\texttt{=pinv}(\texttt{Ge'}*\texttt{Ge})*(\texttt{Ge'}*\texttt{b}(:,i+1));$ end  $Xls(:,i+1)=Xls(:,1)+Dxls(:,i+1);$ end Dxls; Xls; Zls=zeros(30,101); e=zeros(iter/division,1); for w=1:iter/division; Zls(:,w+1)=Jac\*Xls(:,w+1);<br>| e(w,1)=sum((Zreal(:,w)-Zls(:,w)).^2);<br>|end<br>|et=sum(e); eparcial=(Xestado-Xls(:,101)).^2

## 5.5. Solución Tikhonov Dinámico Enfoque A

```
iter=3000;
division=30;
for i=1:iter/division
Ge=Jac;
b(:,i+1)=(Zreal(:,i+1)-Zo);[U,s,V]=csvd(Ge);
[lambda,rho,eta,reg_param]=l_curve(U,s,b(:,i+1));
%Solución del método:
if i==0
\mathtt{Dx}(:,1) \mathtt{inv}(\mathtt{Ge} * \mathtt{Ge} {+}\mathtt{lambda}^2 * \mathtt{I} ) * (\mathtt{Ge} * \mathtt{b}(:,i+1))\, ;else
\mathtt{Dx}(:,i+1) = \mathtt{inv}(\mathtt{Ge})*\mathtt{Ge}+\mathtt{lambda}^2 * \mathtt{I})*(\mathtt{Ge}'*\mathtt{b}(:,i+1) ~+~ \mathtt{lambda}^2 * \mathtt{Dx}(:,i))\, ;end
Xestimate(:,i+1)=Xestimate(:,1)+Dx(:,i+1);
end
Dx:
Xestimate;
e=zeros(iter/division,1);
```
Ztikh=zeros(30,101); e=zeros(iter/division,1); for  $w=1$ :iter/division; Ztikh(:,w+1)=Jac\*Xestimate(:,w+1); e(w,1)=sum((Zreal(:,w)-Ztikh(:,w)).^2); end  $et = sum(e);$ eparcial1=(Xestado-Xestimate(:,101)).^2

## 5.6. Solución Tikhonov Dinámico Enfoque B

```
iter=5000;
division=50;
 for i=1:iter/division
Ge=Jac'*Jac;
b(:,i+1)=[Jac'*(Zreal(:,i+1)-Zo)];
 [U,s,V]=csvd(Ge);
[lambda,rho,eta,reg_param]=l_curve(U,s,b(:,i+1));
%Solución del método:
if i==0
\texttt{Dx}(:,1)\texttt{=inv}(\texttt{Ge'}*\texttt{Ge+lambda^2*I})*(\texttt{Ge'}*\texttt{b}(:,i+1));else
Dx(:,i+1)=inv(Ge'*Ge+1ambda^2*\mathbb{I})*(Ge'*b(:,i+1)+ 1ambda^2*\mathbb{D}x(:,i));end
Xestimate(:,i+1)=Xestimate(:,1)+Dx(:,i+1);
end
 Dx;
Xestimate;
e=zeros(iter/division,1);
 Ztikh=zeros(30,101);
e=zeros(iter/division,1);
for w=1:iter/division;
 Ztikh(:,w+1)=Jac*Xestimate(:,w+1);
e(w,1)=sum((Zreal(:,w)-Ztikh(:,w)).^2);
end
et=sum(e);
eparcial=(Xestado-Xestimate(:,101)).^2
```
## 5.7. Gráficas Simulación Sistema de Potencia

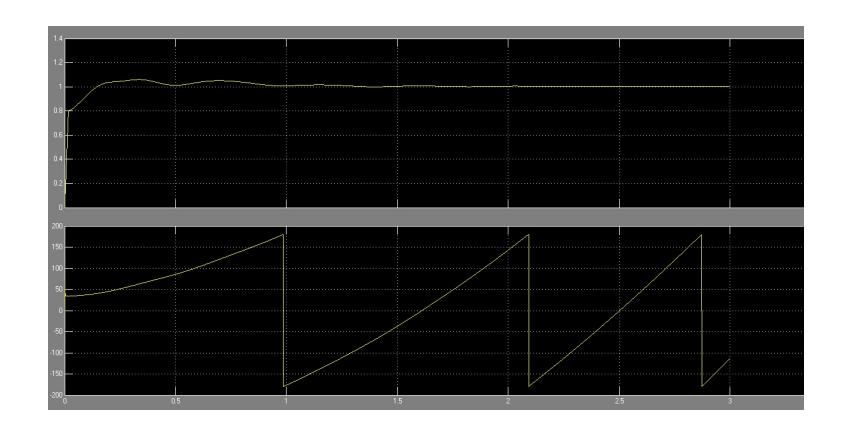

Figura 5.1: Voltaje y Angulo del nodo 1

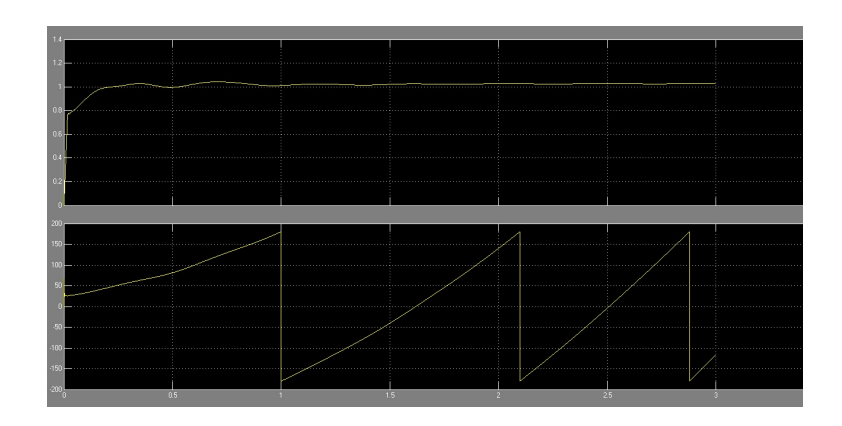

Figura 5.2: Voltaje y Angulo del nodo 2

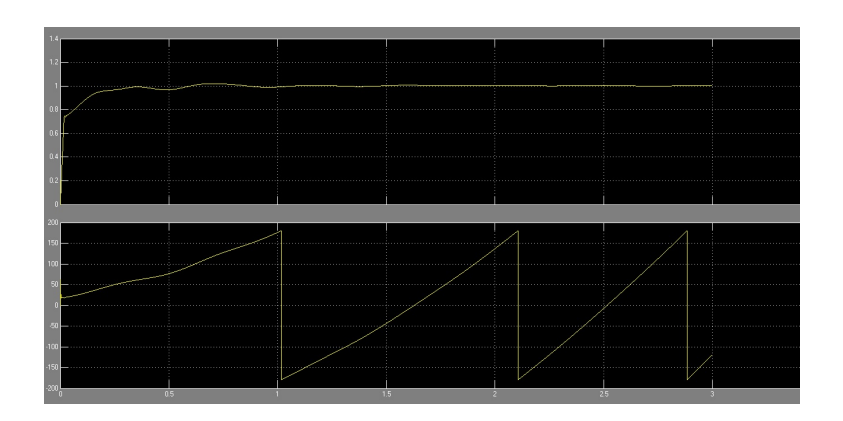

Figura 5.3: Voltaje y Angulo del nodo 3

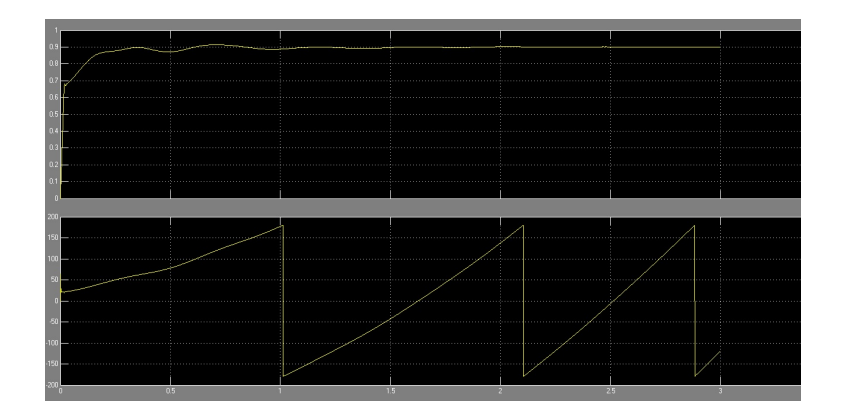

Figura 5.4: Voltaje y Angulo del nodo 4

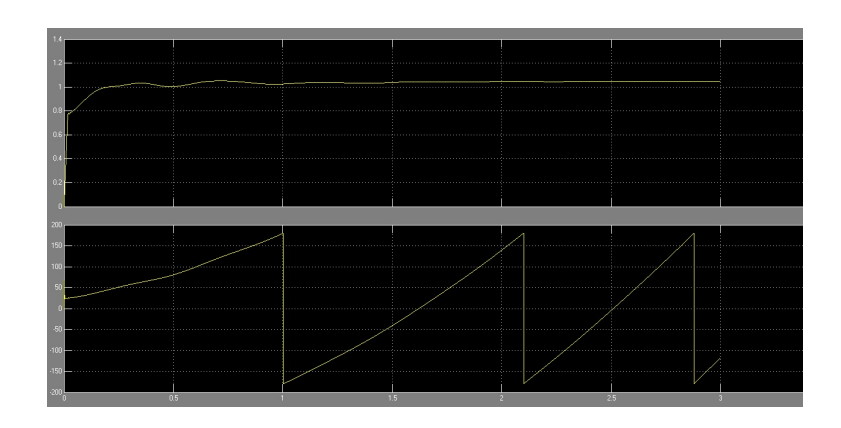

Figura 5.5: Voltaje y Angulo del nodo 5

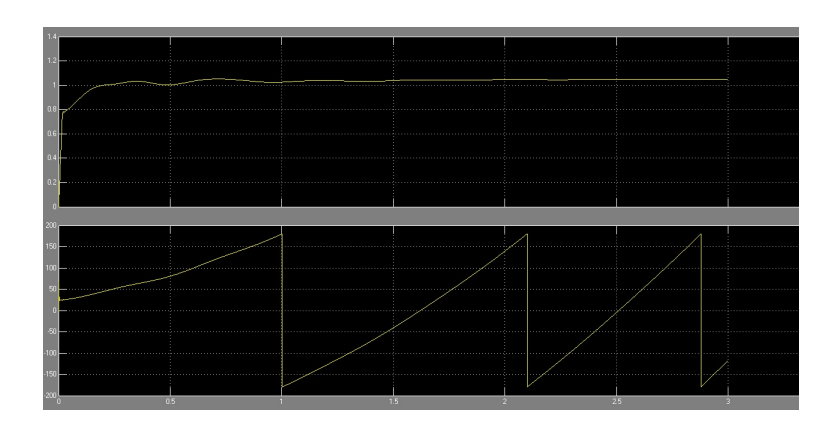

Figura 5.6: Voltaje y Angulo del nodo 6

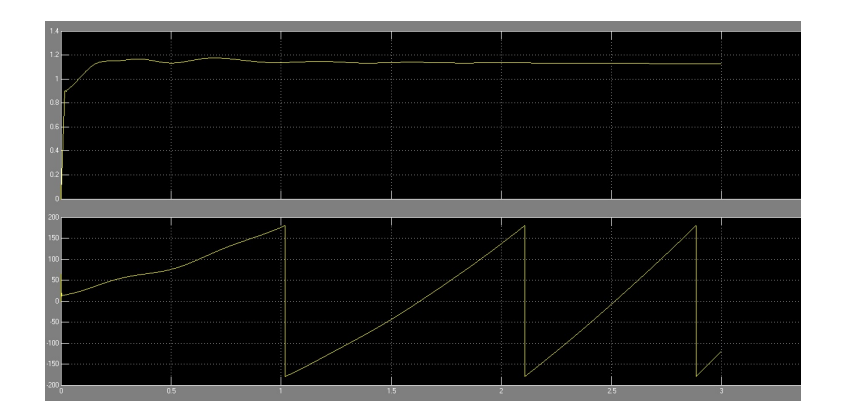

Figura 5.7: Voltaje y Angulo del nodo 8

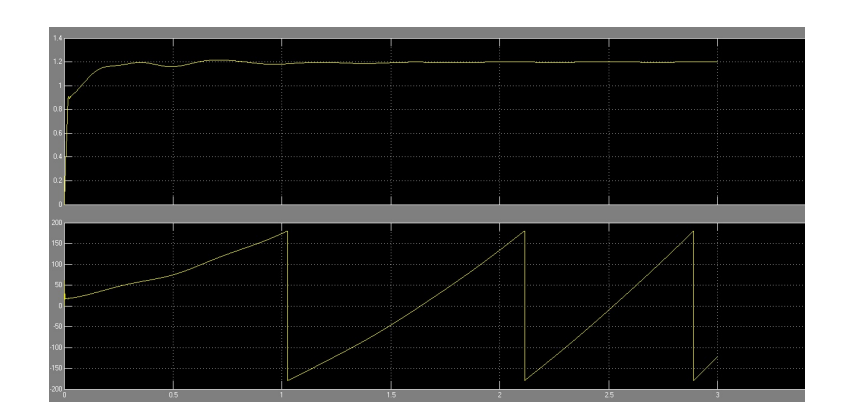

Figura 5.8: Voltaje y Angulo del nodo 9

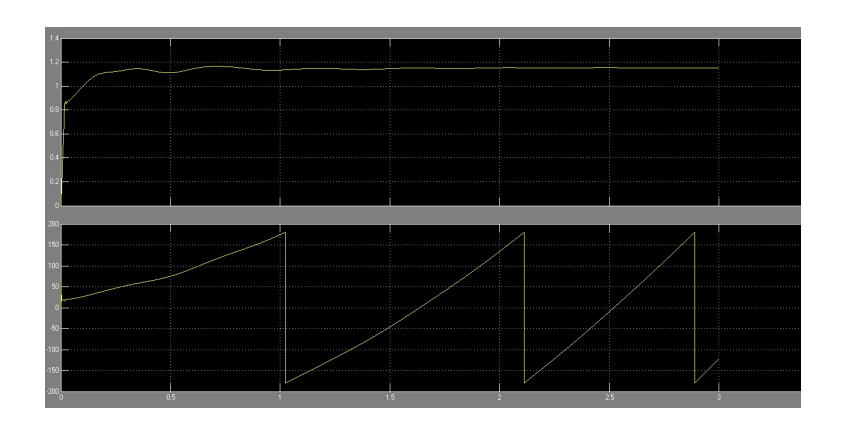

Figura 5.9: Voltaje y Angulo del nodo 10

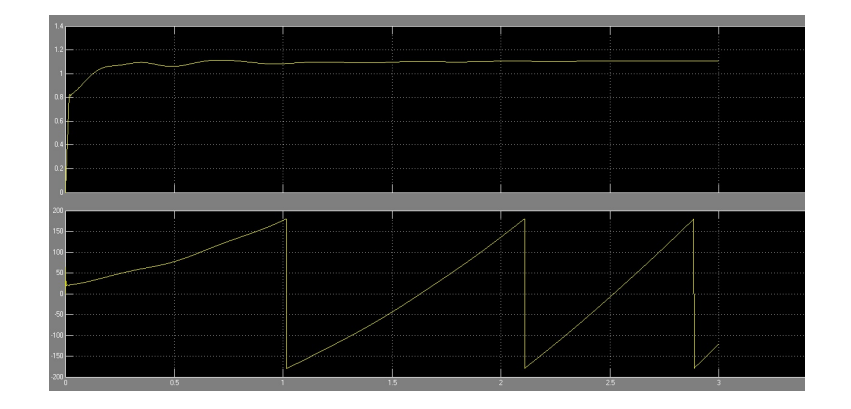

Figura 5.10: Voltaje y Angulo del nodo 11

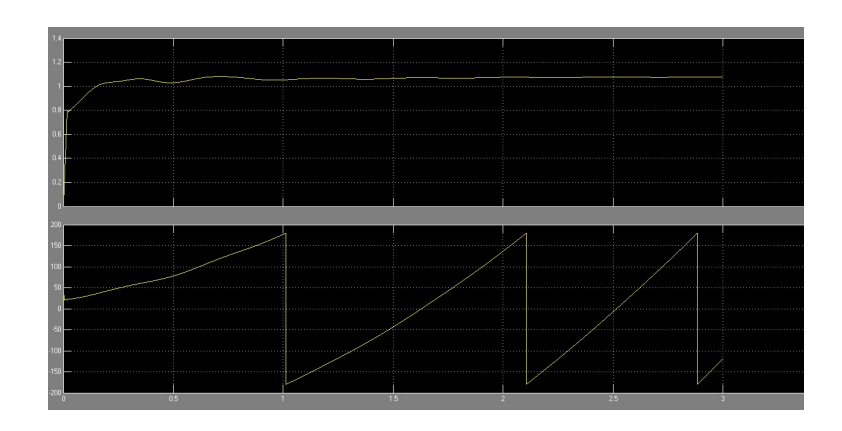

Figura 5.11: Voltaje y Angulo del nodo 12

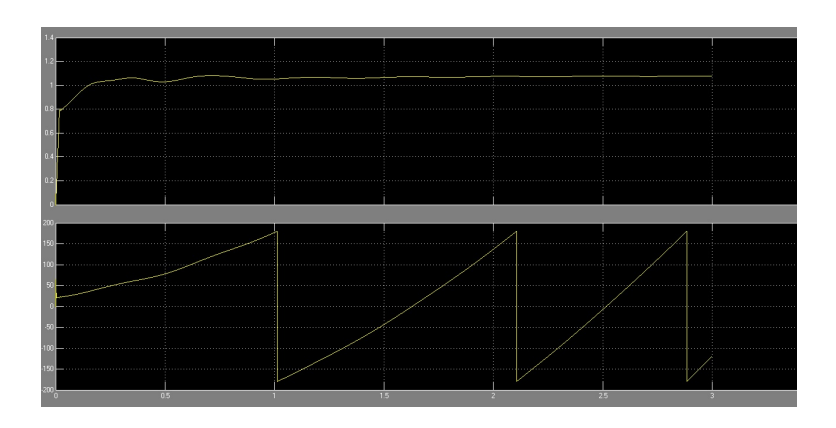

Figura 5.12: Voltaje y Angulo del nodo 13

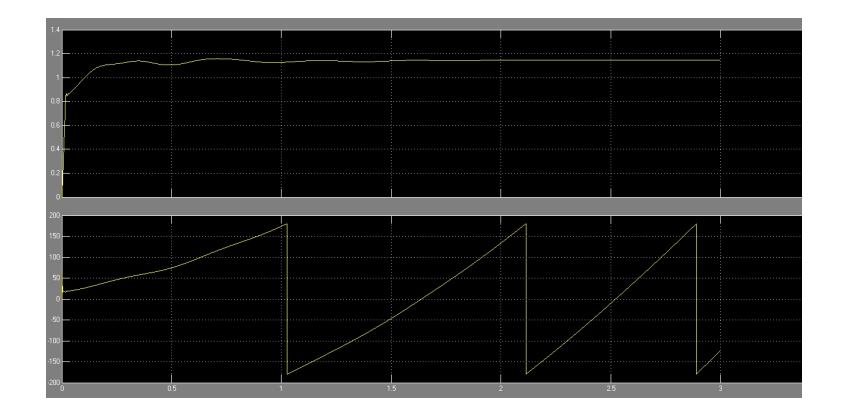

Figura 5.13: Voltaje y Angulo del nodo 14

## **BIBLIOGRAFÍA**

- [1] C. G. Tapia and H. F. Llamas, "Problemas inversos, métodos de regularización y la función de distribución de energías de los electrones."
- [2] S. K. Mallik, S. Chakrabarti, and S. Singh, "A regularized method for solving ill-conditioned hybrid state estimation problem," in Power, Control and Embedded Systems (ICPCES), 2012 2nd International Conference on. IEEE, 2012, pp. 1–6.
- [3] P. Á. Danker, "Desarrollo de un modelo computacional de estimación de estado para sistemas eléctricos de potencia," Departamento Ingeniería Eléctrica, Facultad de Ciencias Físicas y Matemáticas de la Universidad de Chile, 2005.
- [4] M. HERNANDEZ and H. YURAI, "Estimacion de estado porminimos cuadrador ponderados en sistemas de potencia empleando el metodo de newton," Ph.D. dissertation, 2010.
- [5] G. Valverde, S. Chakrabarti, E. Kyriakides, and V. Terzija, "A constrained formulation for hybrid state estimation," Power Systems, IEEE Transactions on, vol. 26, no. 3, pp. 1102–1109, 2011.
- [6] C. Rodríguez, F. Zilli, and A. Zunín, "Análisis de fenómenos dinámicos en sistemas eléctricos de potencia," Proyecto, Análisis de Fenómenos Dinámicos en Sistemas de Potencia. Facultad de Ingeniería, Universidad de la República (Uruguay).
- [7] J. G. Fetecua Valencia, "Problema inverso dinámico aplicado a la identificación de sistemas multivariables," 2013.
- [8] L. J. Martínez Hernández *et al.*, "Regularización de problemas dinámicos inversos= on regularization method for dynamic inverse problems." Ph.D. dissertation, Universidad Nacional de Colombia-Sede Manizales, 2012.
- [9] F. A. Olarte Dussán and H. Díaz Morales, *Identificación de los Parámetros de* Líneas de Trasmisión usando Algoritmos de Estimación de Estado. Universidad Nacional de Colombia, 2007.
- [10] B. J. Juste Vidal, "Aplicación del método de monte carlo a la planificación en radioterapia ya la reconstrucción de espectros de fotones de aceleradores lineales de partículas (linac)," Ph.D. dissertation, Editorial Universitat Politècnica de València, 2011.
- [11] A. Tikhonov, Solutions of ill-posed problems.
- [12] P. C. Hansen, The L-curve and its use in the numerical treatment of inverse problems. IMM, Department of Mathematical Modelling, Technical Universityof Denmark, 1999.
- [13] P. Zarco and A. Gmez, "Estimación de estado y de parámetros en redes eléctricas," Secretariado de Publicaciones–Universidad de Sevilla, 1999.
- [14] M. GRANADA, "Estimacion de estado en sistemas electricos de potencia: Parte i deteccion de errores grandes," Scientia et Technica, vol. 2, no. 22, 2003.